# Anritsu envision: ensure

## Анализатор сигналов

## MS2840A

MS2840A-040: от 9 кГц до 3,6 ГГц MS2840A-041: от 9 кГц до 6 ГГц MS2840A-044: от 9 кГц до 26,5 ГГц MS2840A-046: от 9 кГц до 44,5 ГГц

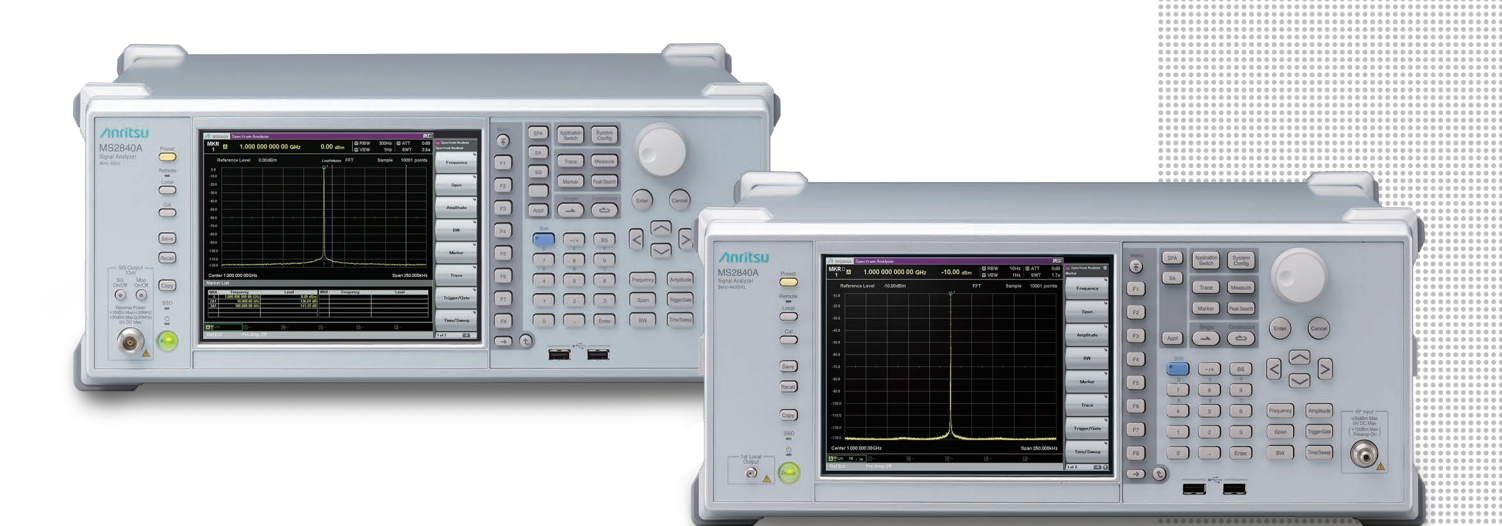

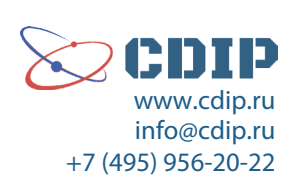

Техническое описание

## <span id="page-1-0"></span>Содержание

 $\overline{a}$ 

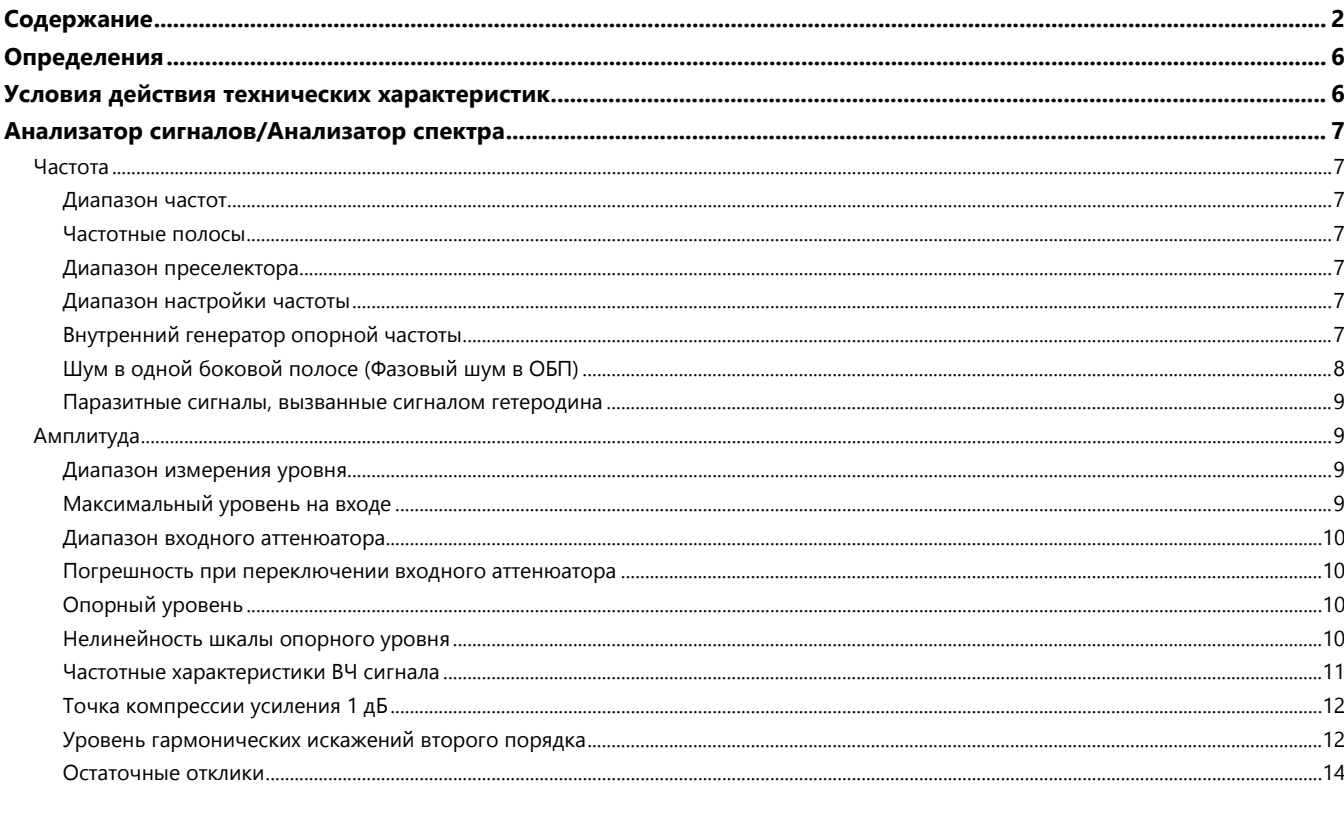

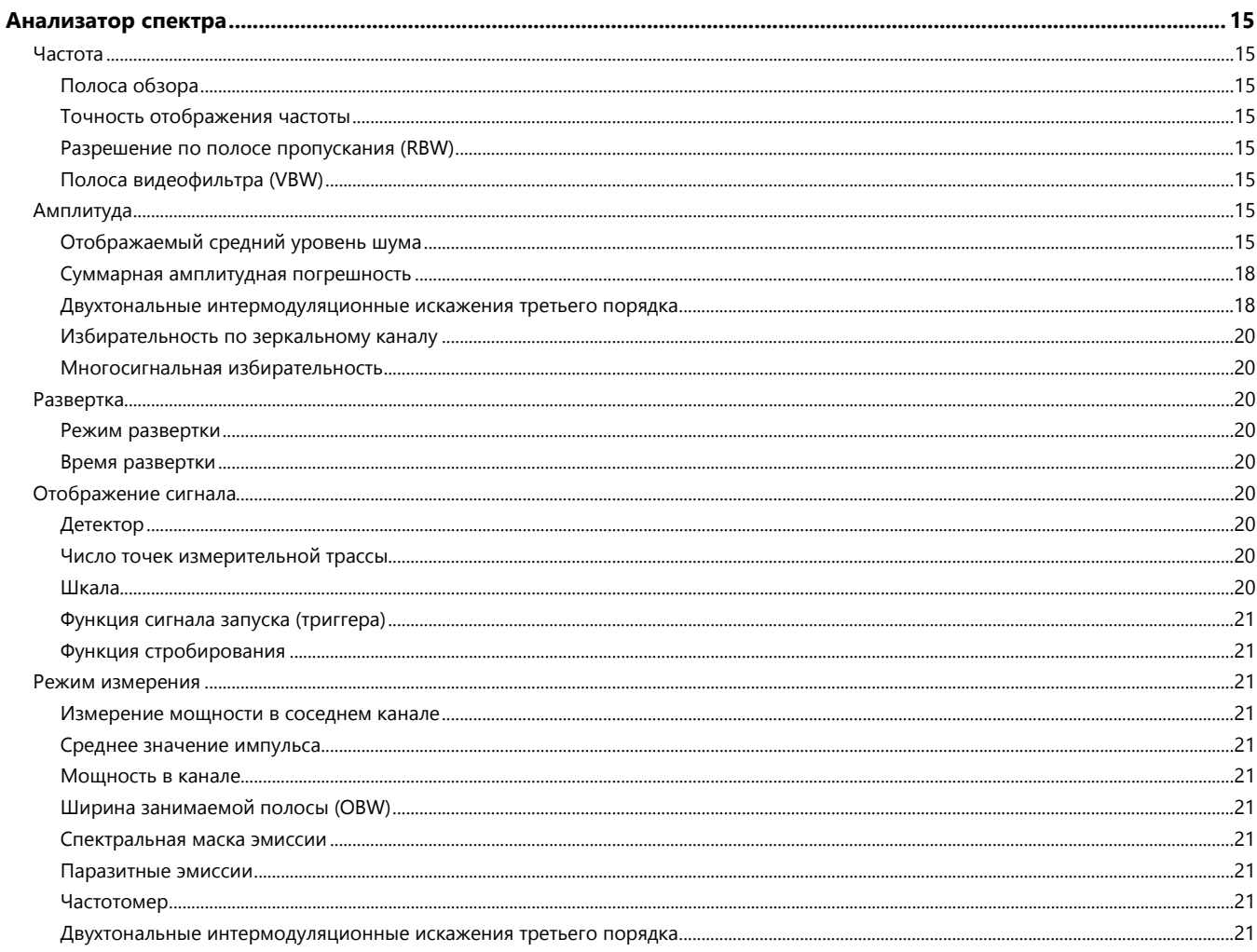

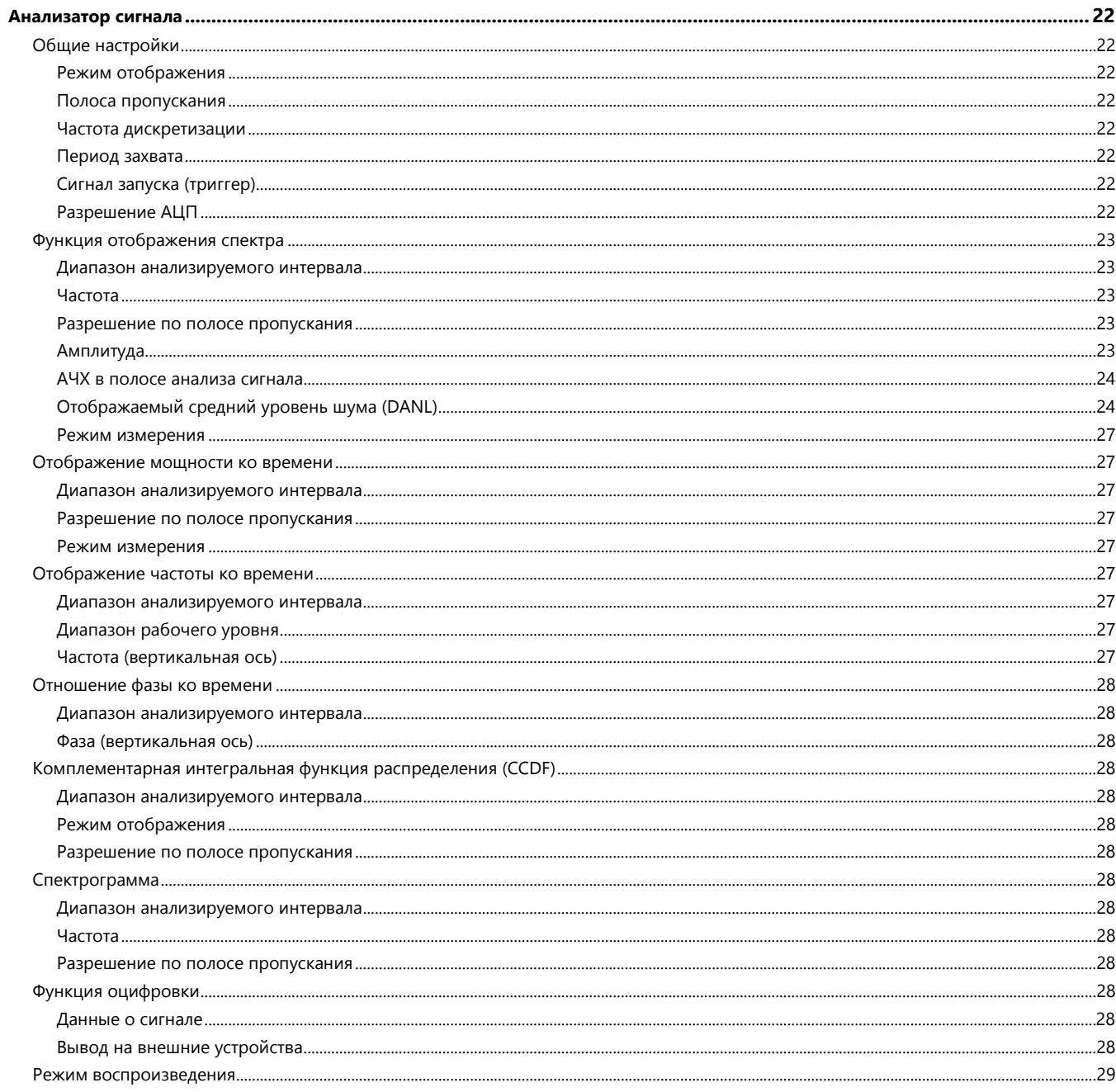

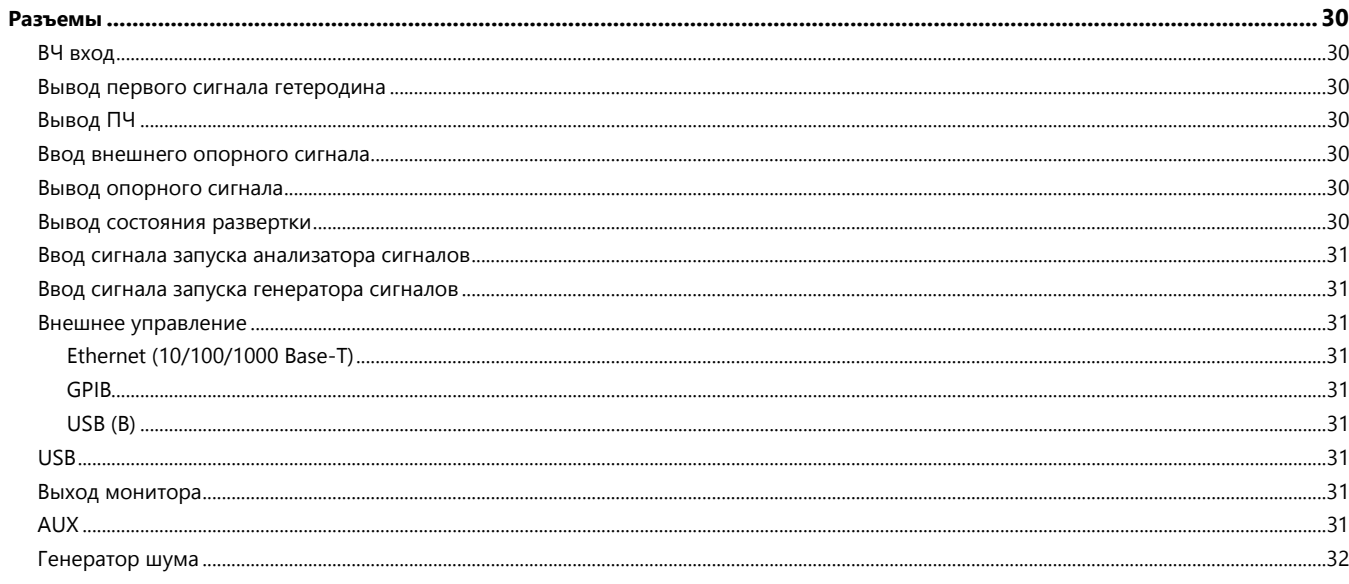

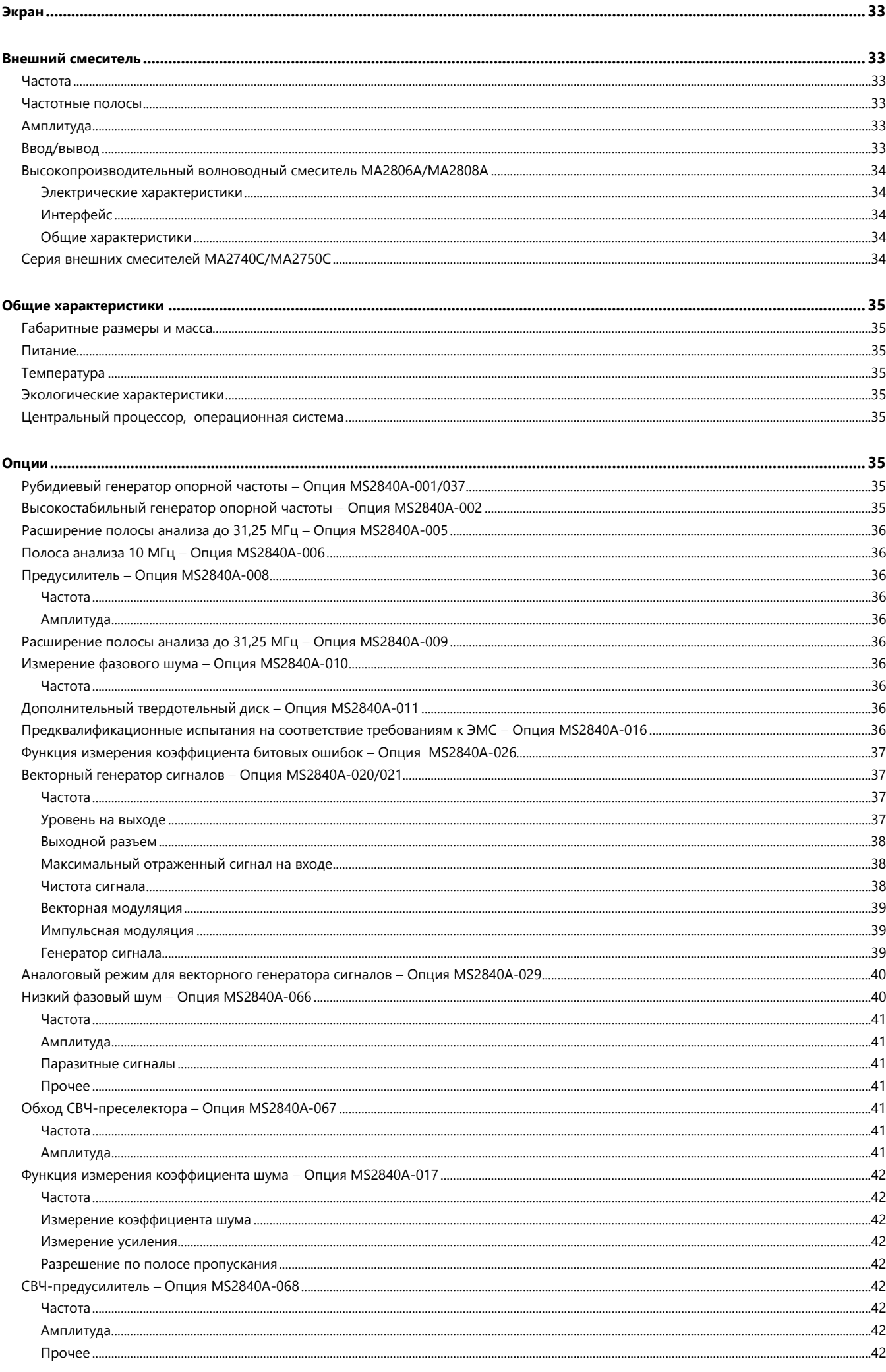

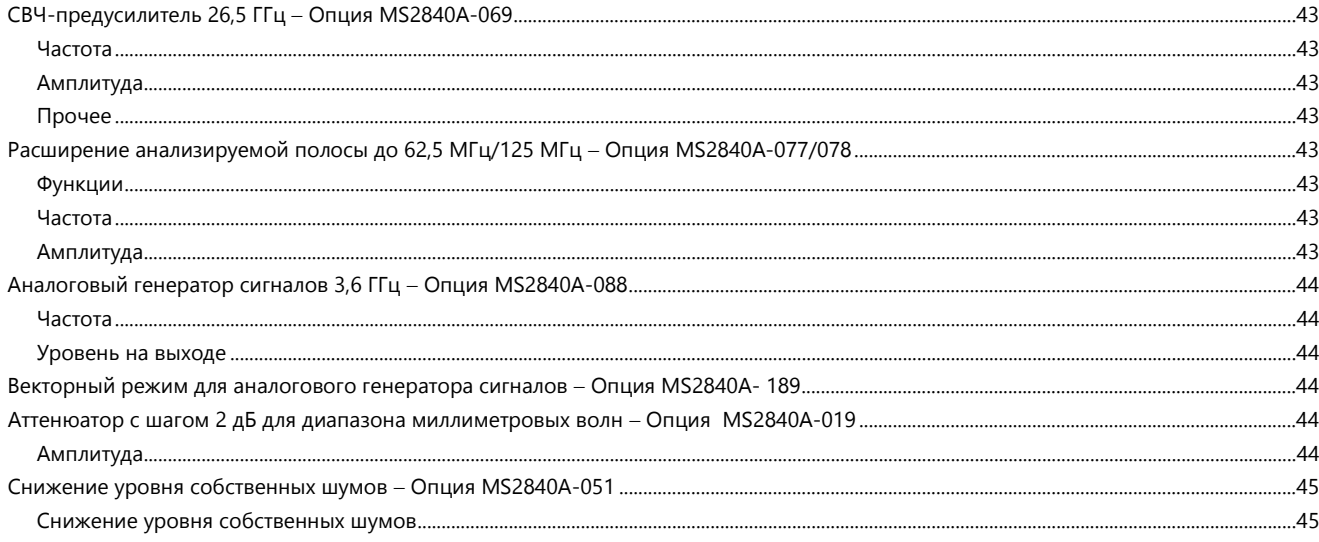

## <span id="page-5-0"></span>**Определения**

Типовые значения (тип.)

Функционирование не гарантируется. Большинство изделий соответствуют характеристикам типового функционирования.

Номинальные значения (ном.)

Значения не гарантируются. Включены для упрощения применения изделия.

Измеренные значения (изм.)

Функционирование не гарантируется. Данные получены путем измерения с использованием выбранных случайным образом средств измерения.

## <span id="page-5-1"></span>**Условия действия технических характеристик**

Технические характеристики приводятся для следующих условий, если не оговорено иначе:

После прогрева в течение 30 минут (при постоянной температуре окружающего воздуха)

Настройка выбора времени автоматической развертки: Нормальный (Auto Sweep Time Select: Normal)

Правила типа автоматической развертки: Только развертка (Auto Swp Type Rules: Swept Only)

Режим скорости переключения: Нормальный (Switching Speed mode: Normal)

Режим аттенюатора: Только механический аттенюатор (Attenuator Mode: Mechanical Atten Only)

После операции калибровки (CAL)

Характеристики в режиме анализатора сигнала являются значениями, полученными на центральной частоте, если не указано иначе.

## <span id="page-6-2"></span><span id="page-6-1"></span><span id="page-6-0"></span>**Диапазон частот**

MS2840A-040: 9 кГц до 3,6 ГГц MS2840A-041: 9 кГц до 6 ГГц MS2840A-044: 9 кГц до 26,5 ГГц MS2840A-046: 9 кГц до 44,5 ГГц

## <span id="page-6-3"></span>**Частотные полосы**

MS2840A-040/041

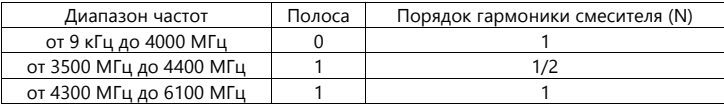

#### MS2840A-044/046

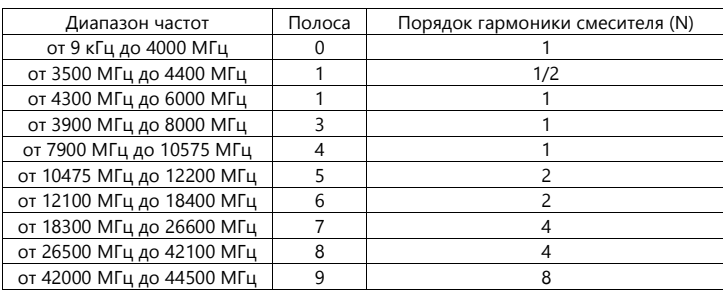

## <span id="page-6-4"></span>**Диапазон преселектора**

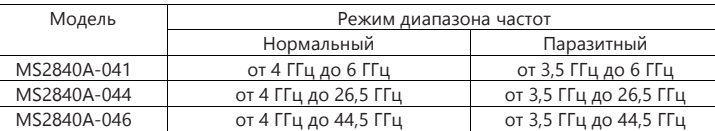

## <span id="page-6-5"></span>**Диапазон настройки частоты**

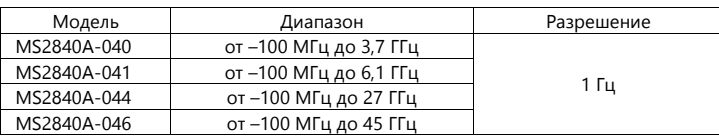

## <span id="page-6-6"></span>**Внутренний генератор опорной частоты**

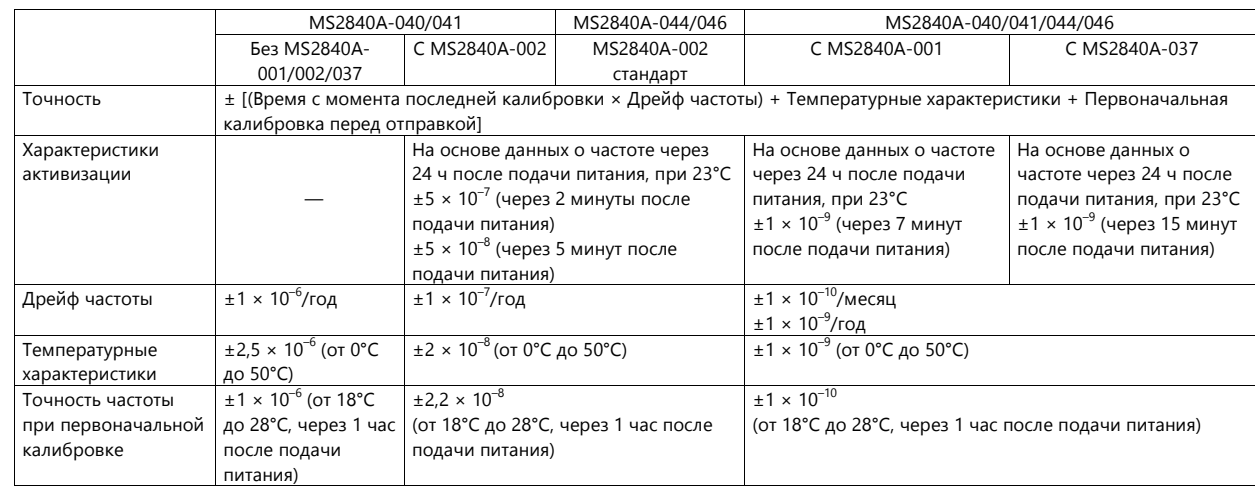

#### <span id="page-7-0"></span>**Шум в одной боковой полосе (Фазовый шум в ОБП)**

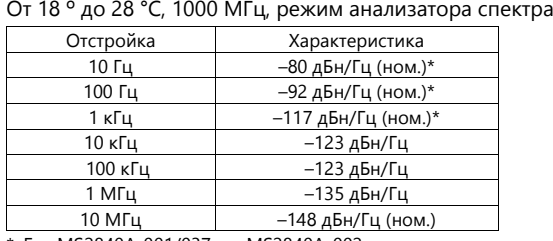

\*: Без MS2840A-001/037 и c MS2840A-002

#### С установленной и работающей опцией MS2840A-066

(MS2840A-066: Активизирована, Центральная частота: 500 МГц, и полоса обзора ≤ 1 МГц в режиме анализатора спектра) при температуре от 18 °C до 28 °C.

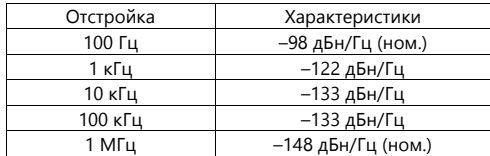

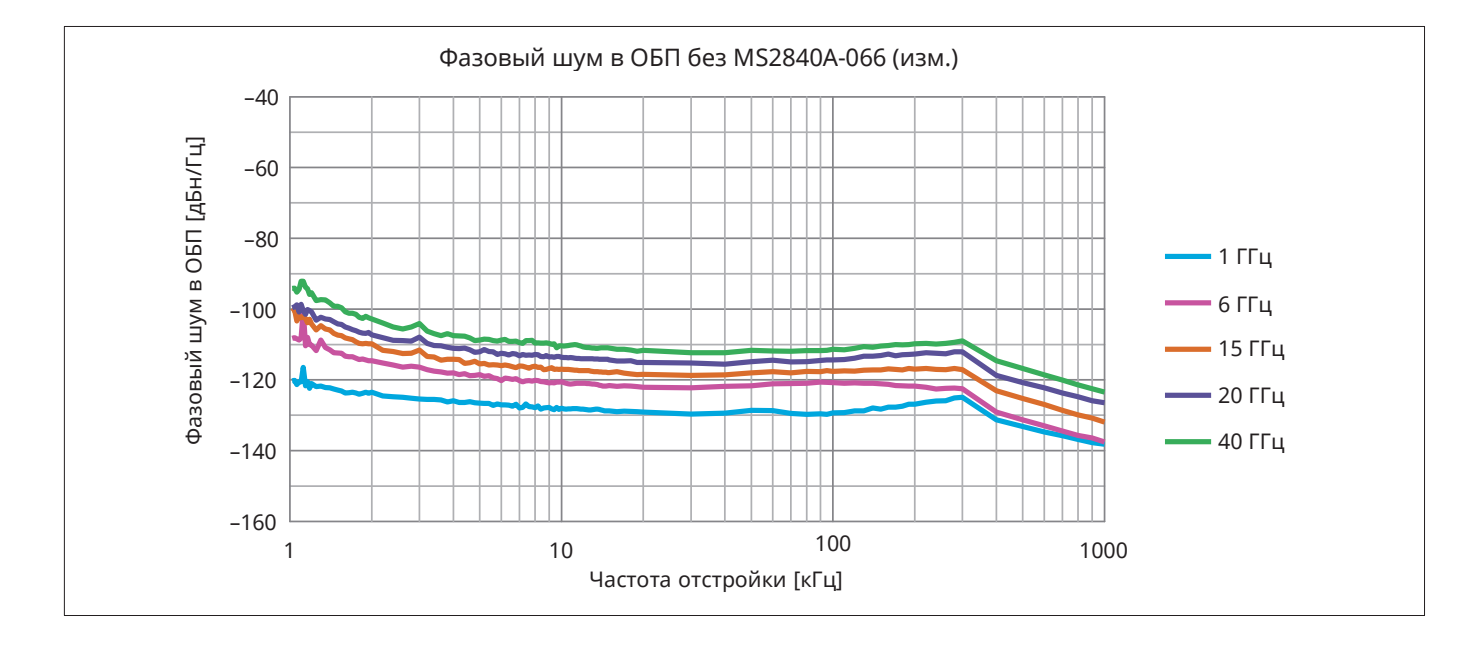

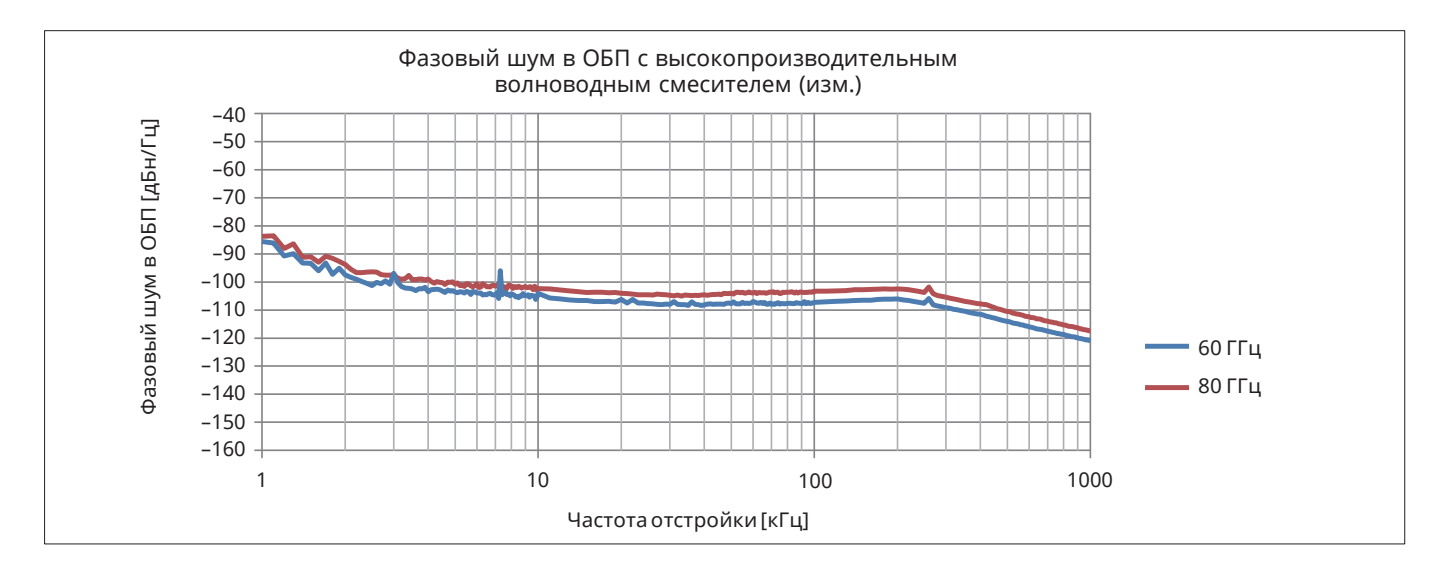

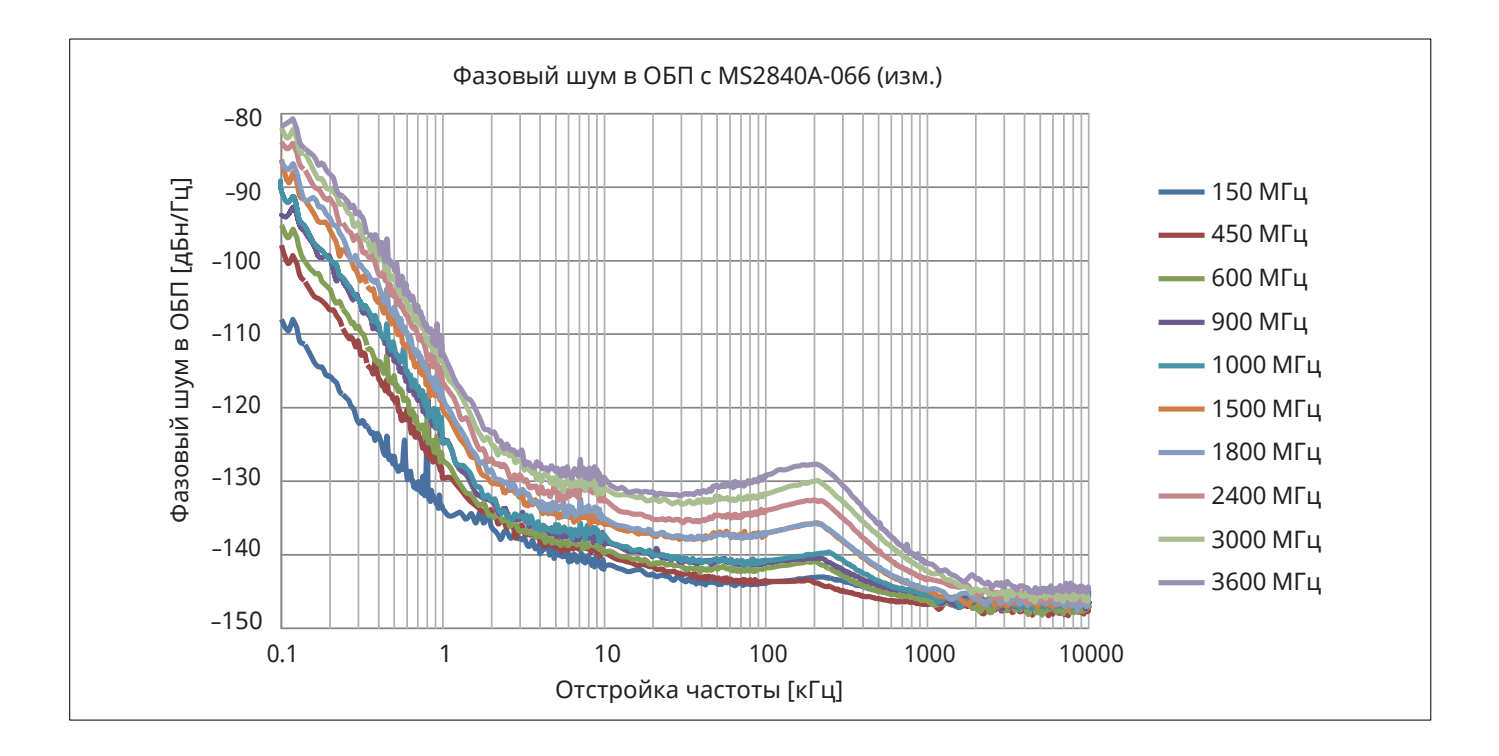

## <span id="page-8-0"></span>**Паразитные сигналы, вызванные сигналом гетеродина**

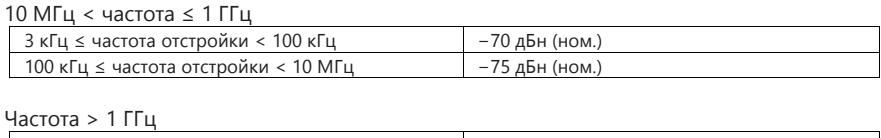

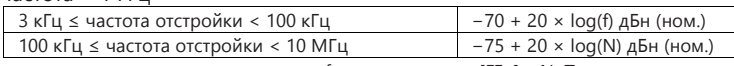

f: частота приема [ГГц] N: Порядок гармоники смесителя

## <span id="page-8-2"></span><span id="page-8-1"></span>**Амплитуда**

## **Диапазон измерения уровня**

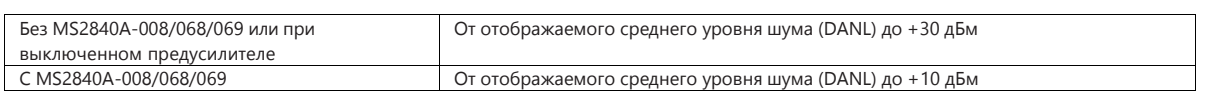

## <span id="page-8-3"></span>**Максимальный уровень на входе**

## MS2840A-040/041

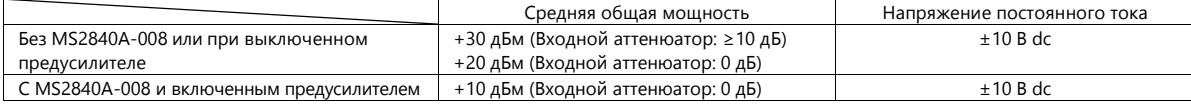

## MS2840A-044/046

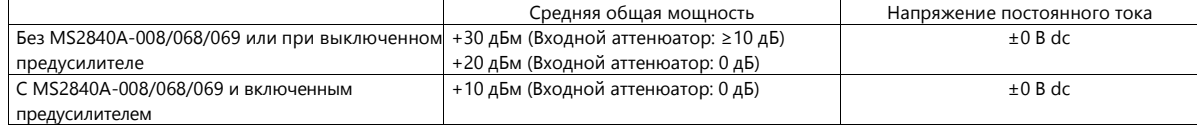

## <span id="page-9-0"></span>**Диапазон входного аттенюатора**

#### MS2840A-040/041/044

MS2840A-046 с установленной опцией MS2840A-019 0 до 60 дБ, с шагом 2 дБ

## MS2840A-046 без MS2840A-019

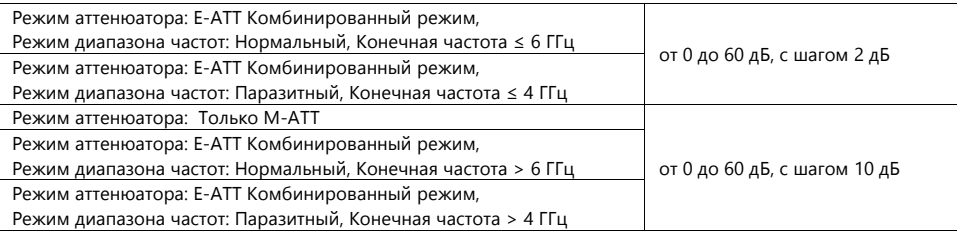

#### <span id="page-9-1"></span>**Погрешность при переключении входного аттенюатора**

При температуре от 18 °C до 28 °C, измерение относительно 10 дБ, без MS2840A-008/068/069 или с выключенным предусилителем

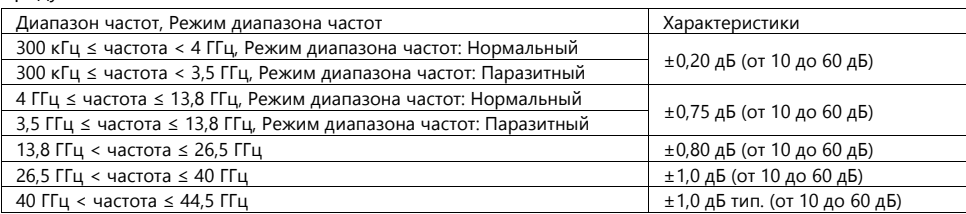

## <span id="page-9-2"></span>**Опорный уровень**

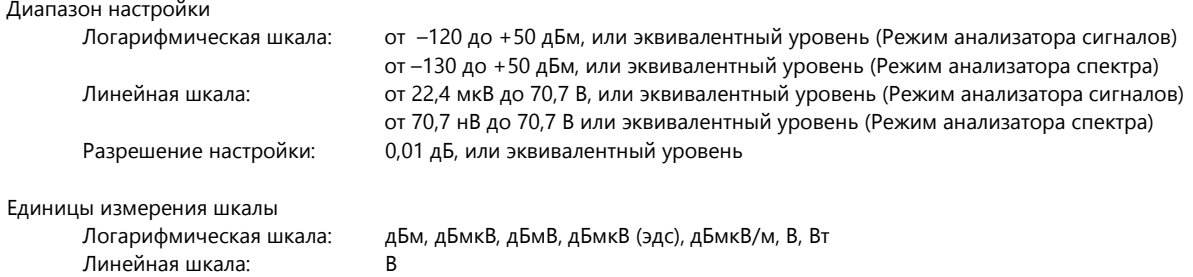

#### <span id="page-9-3"></span>**Нелинейность шкалы опорного уровня**

Без MS2840A-051/151 или с выключенной функцией снижения уровня шума, с исключением эффекта уровня собственных шумов

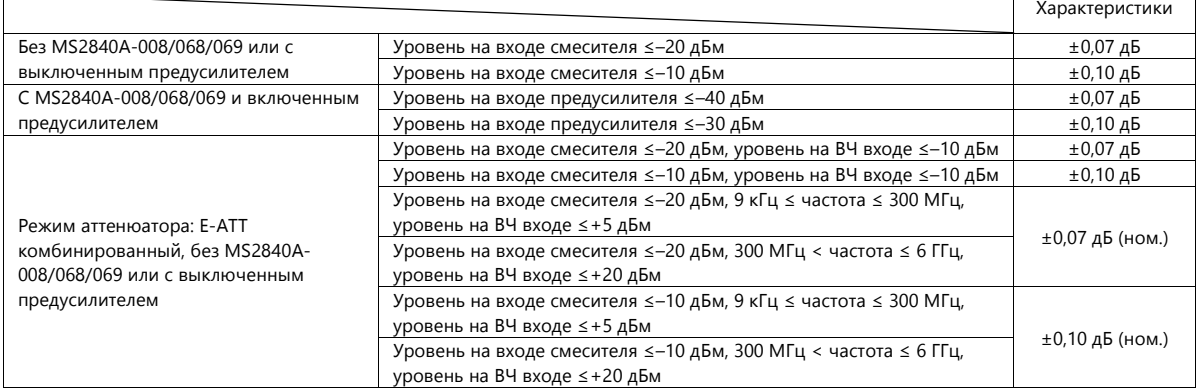

## <span id="page-10-0"></span>**Частотные характеристики ВЧ сигнала**

При температуре от 18 °C до 28 °C, входной аттенюатор: 10 дБ MS2840A-040/041

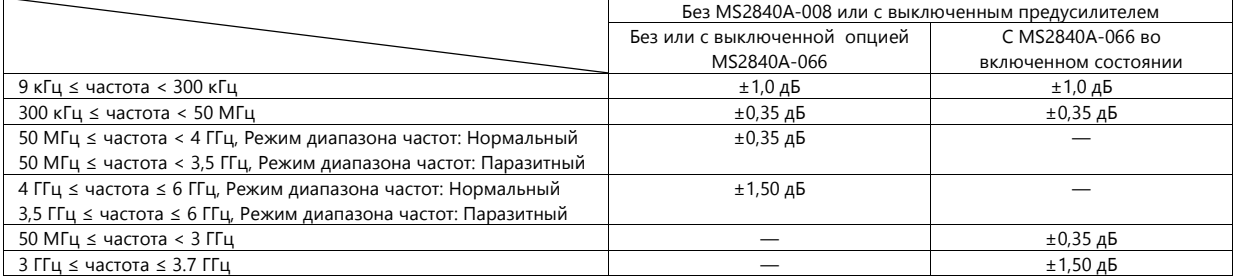

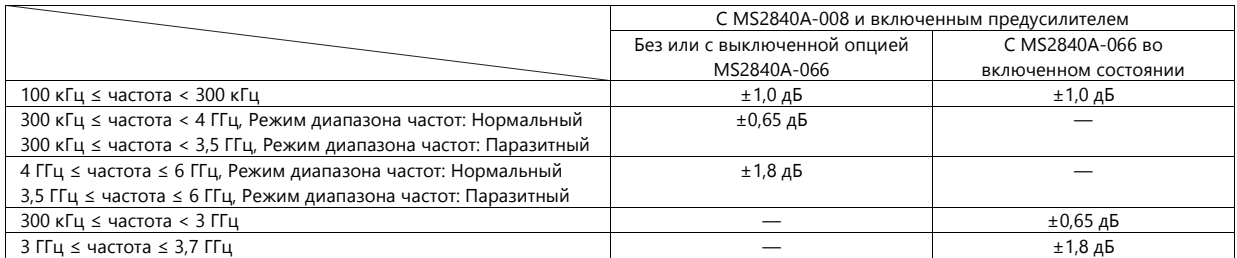

## MS2840A-044/046

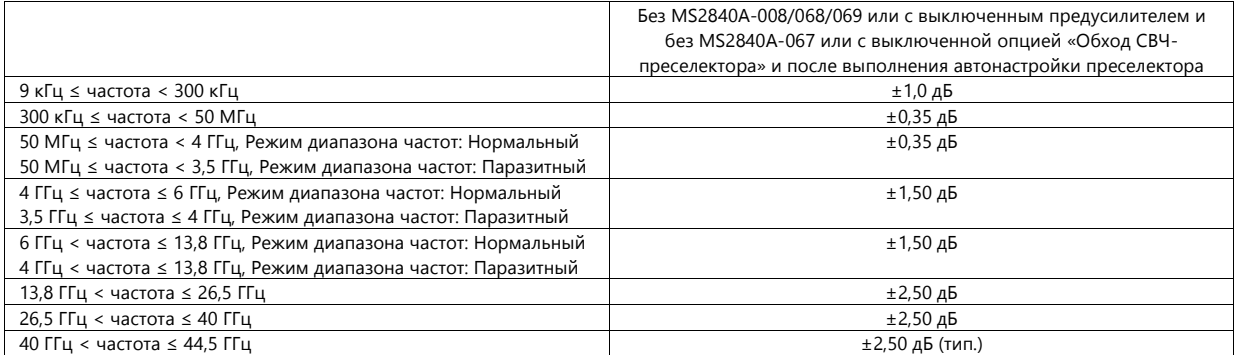

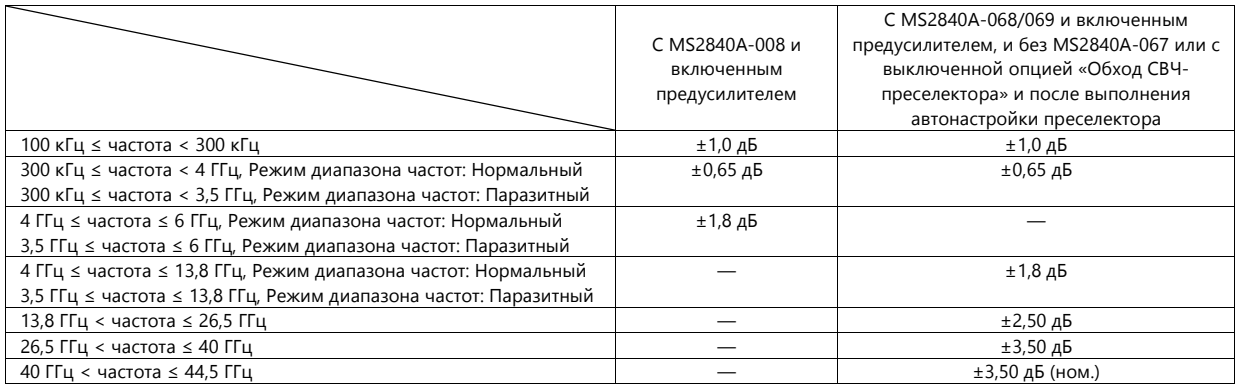

#### <span id="page-11-0"></span>**Точка компрессии усиления 1 дБ**

MS2840A-040/041

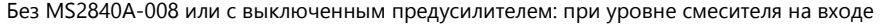

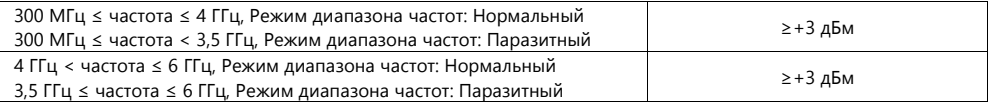

C MS2840A-008 и включенным предусилителем: при уровне смесителя на входе

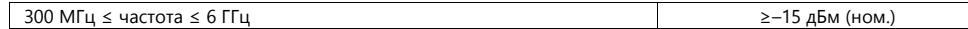

MS2840A-044/046

Без MS2840A-008/068/069 или с выключенным предусилителем: при уровне смесителя на входе

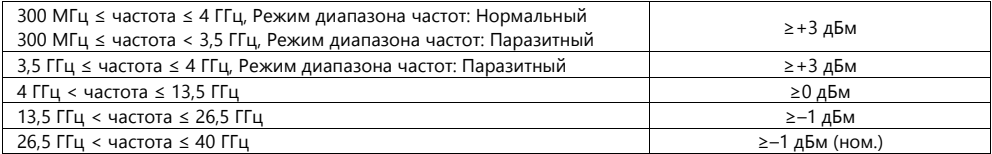

C MS2840A-008/068/069 и включенным предусилителем: при уровне смесителя на входе

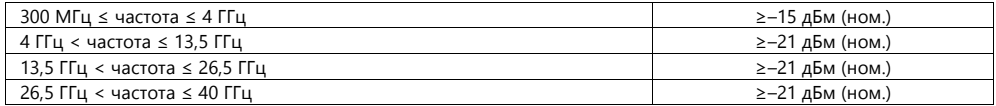

#### <span id="page-11-1"></span>**Уровень гармонических искажений второго порядка**

## MS2840A-040/041

Без MS2840A-008 или с выключенным предусилителем: при уровне смесителя на входе: –30 дБм

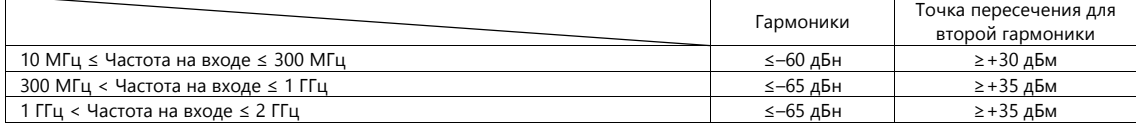

Без MS2840A-008 или с выключенным предусилителем: при уровне смесителя на входе: –20 дБм

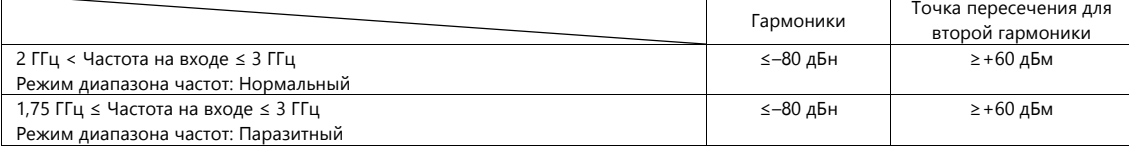

C MS2840A-008 и включенным предусилителем: при уровне на входе предусилителя: –45 дБм

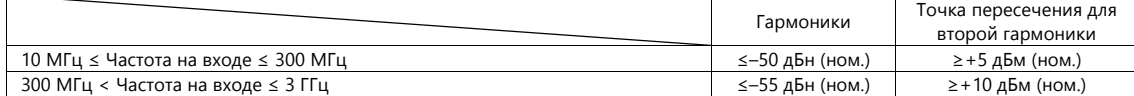

MS2840A-044/046

Без MS2840A-008/068/069 и без MS2840A-067, при уровне смесителя на входе –30 дБм

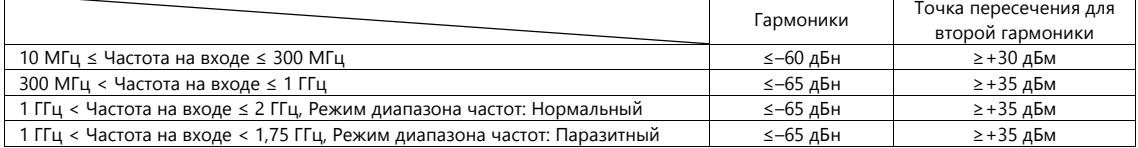

#### Без MS2840A-008/068/069 и без MS2840A-067, при уровне смесителя на входе –20 дБм

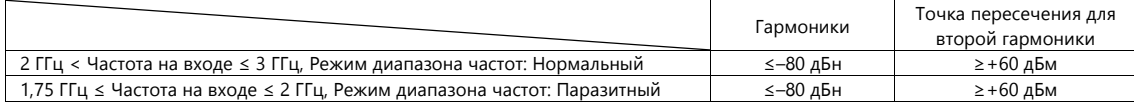

#### Без MS2840A-008/068/069 и без MS2840A-067, при уровне смесителя на входе –10 дБм

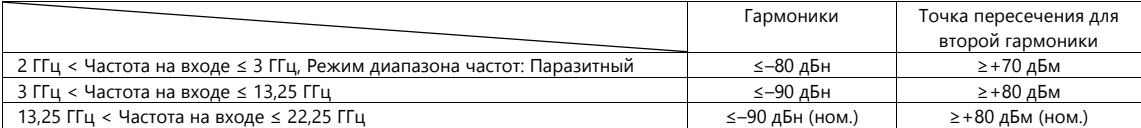

C MS2840A-008/068/069 и выключенным предусилителем, или c MS2840A-067 и выключенной опцией «Обход СВЧ-преселектора», при уровне смесителя на входе –30 дБм

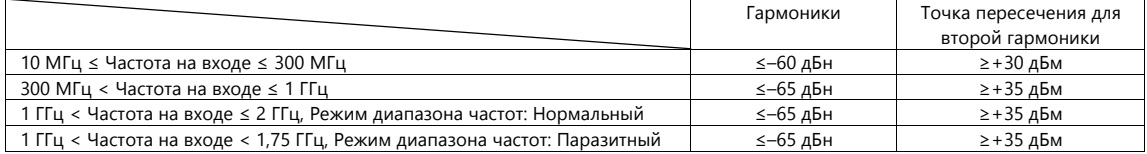

C MS2840A-008/068/069 и выключенным предусилителем, или c MS2840A-067 и выключенной опцией «Обход СВЧ-преселектора», при уровне смесителя на входе –20 дБм

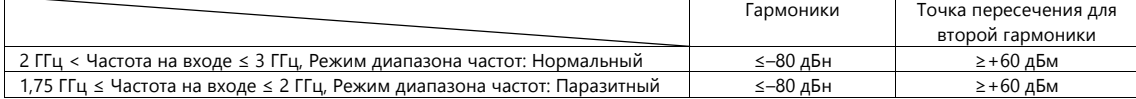

C MS2840A-008/068/069 и выключенным предусилителем, или c MS2840A-067 и выключенной опцией «Обход СВЧ-преселектора», при уровне смесителя на входе –10 дБм

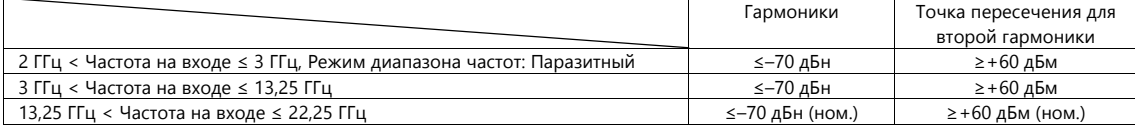

C MS2840A-008/068/069 и включенным предусилителем, или c MS2840A-067 и выключенной опцией «Обход СВЧ-преселектора», при уровне смесителя на входе –45 дБм

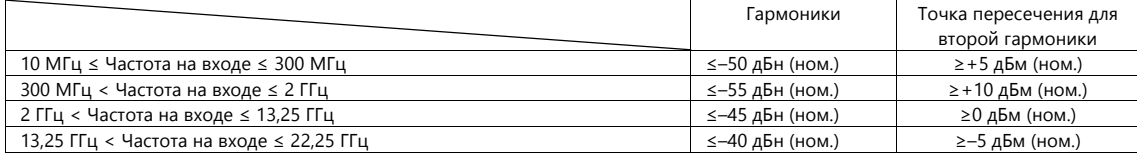

При режиме аттенюатора Е-АТТ Комбинированный: Без MS2840A-008/068/069 или с выключенным предусилителем: при уровне смесителя на входе: –30 дБм

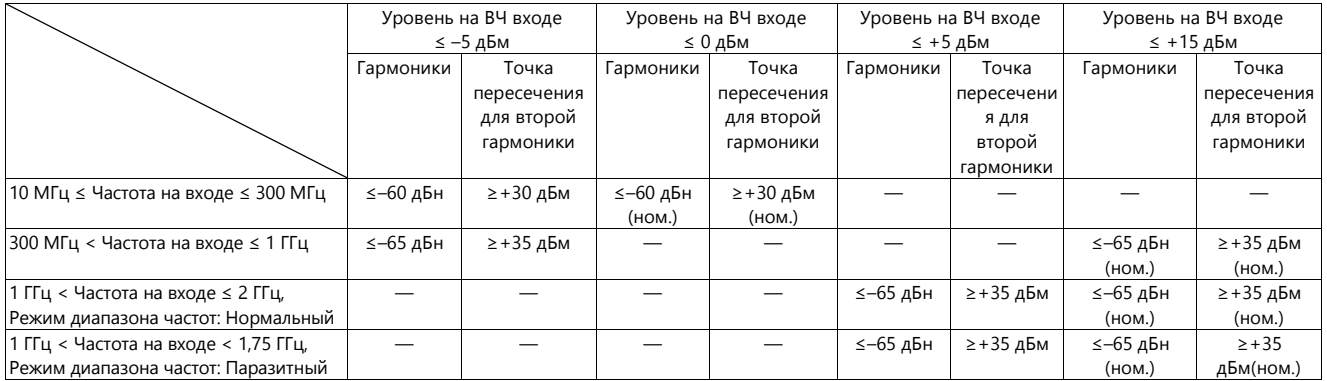

При режиме аттенюатора E-ATT Комбинированный: Без MS2840A-008/068/069 и с выключенным предусилителем: при уровне смесителя на входе: –20 дБм

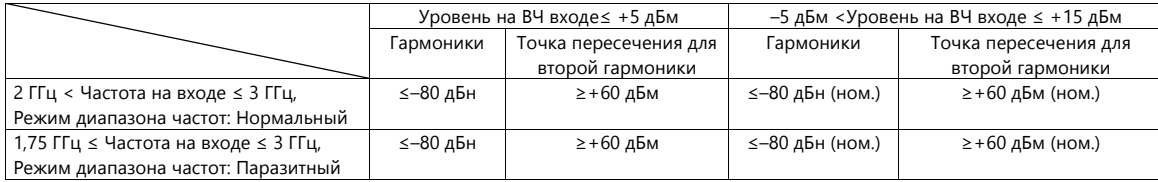

## <span id="page-13-0"></span>**Остаточные отклики**

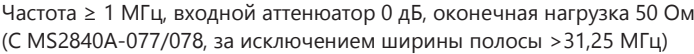

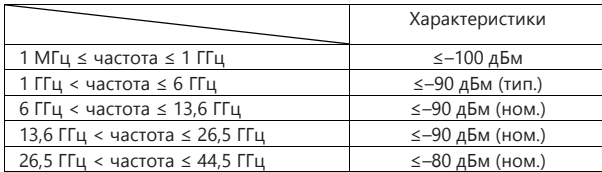

#### <span id="page-14-2"></span><span id="page-14-1"></span><span id="page-14-0"></span>**Полоса обзора**

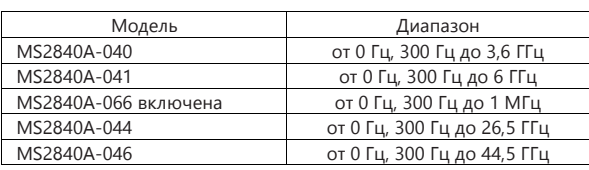

Разрешение: 2 Гц

Точность полосы обзора: ± 0,2 % (при количестве точек измерительной трассы 10001)

## <span id="page-14-3"></span>**Точность отображения частоты**

±[отображаемая частота × точность опорной частоты + частота полосы обзора × точность полосы обзора + разрешение по полосе пропускания (RBW) × 0,05+ 2 × N + частота полосы обзора/(кол-во точек измерительной трассы –1)] Гц N: порядок гармоники смесителя

## <span id="page-14-4"></span>**Разрешение по полосе пропускания (RBW)**

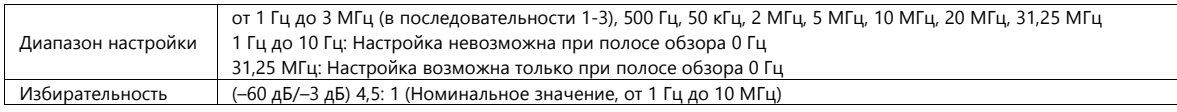

#### <span id="page-14-5"></span>**Полоса видеофильтра (VBW)**

Диапазон настройки: от 1 Гц до 10 МГц (в последовательности 1 – 3), 5 кГц, Выкл. Режим VBW: Усреднение видео/Усреднение мощности

## <span id="page-14-7"></span><span id="page-14-6"></span>**Амплитуда**

## **Отображаемый средний уровень шума**

При температуре от 18 °C до 28 °C, Детектор: Выборка, Полоса видеофильтра: 1 Гц (Усреднение видео), Входной аттенюатор: 0 дБ

#### MS2840A-040/041

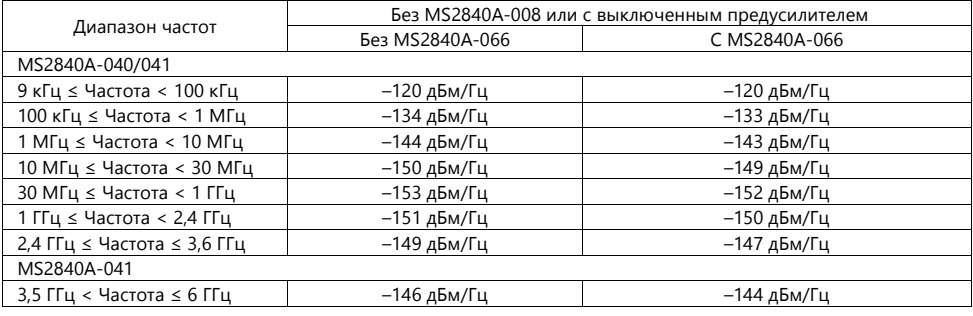

#### MS2840A-040/041

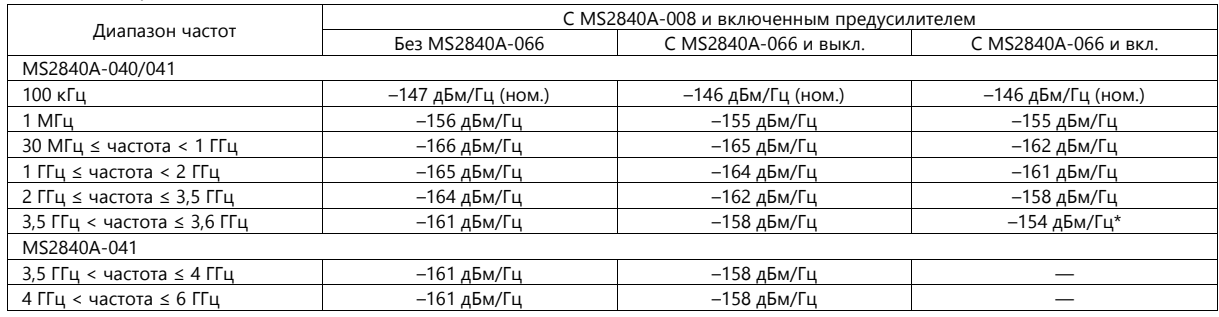

\*: До 3,7 ГГц

## MS2840A-044/046

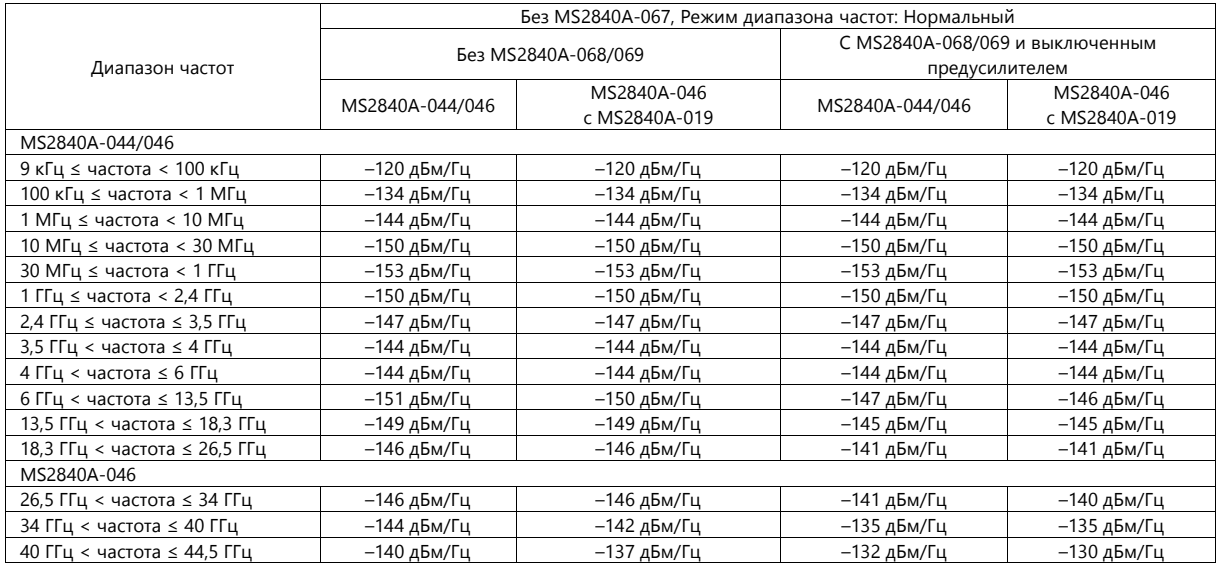

#### MS2840A-044/046

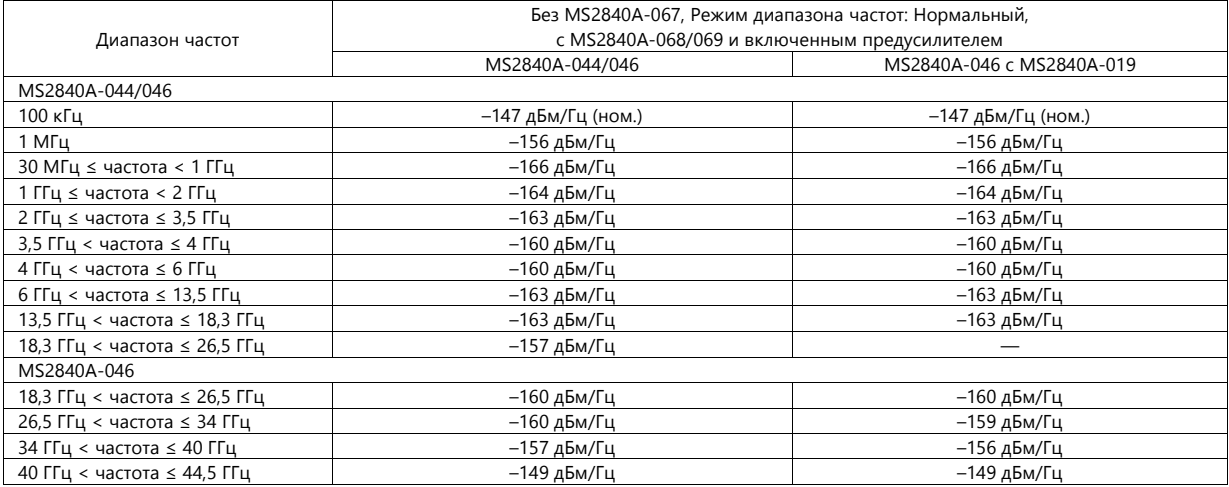

#### MS2840A-044/046 Обход СВЧ-преселектора: ВКЛ/ВЫКЛ Общий

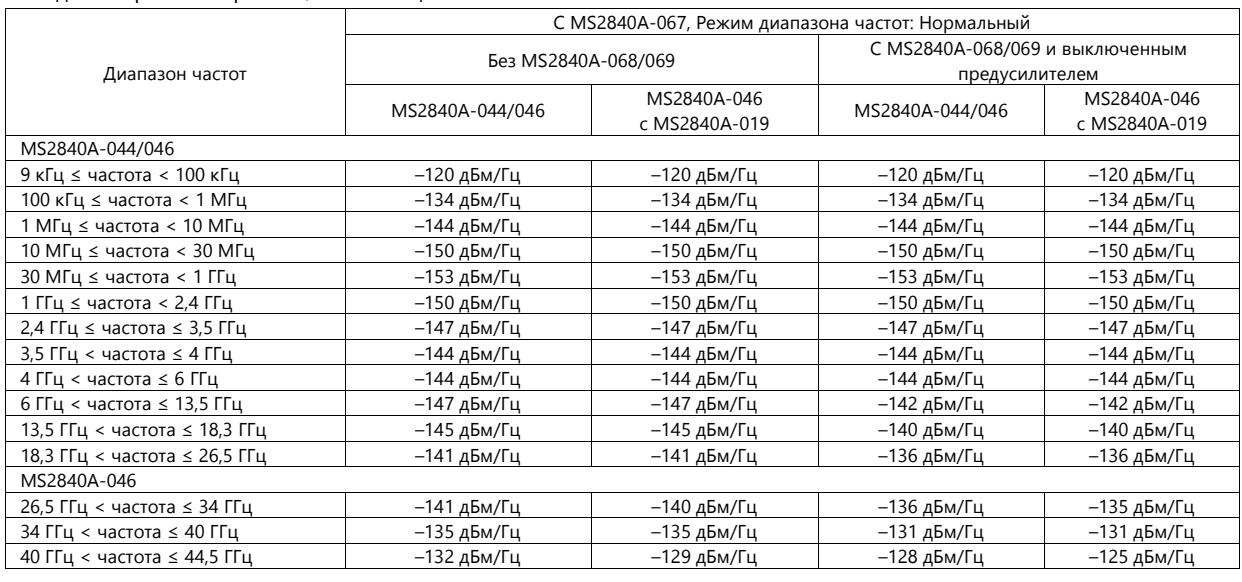

## MS2840A-044/046

Обход СВЧ-преселектора: ВКЛ

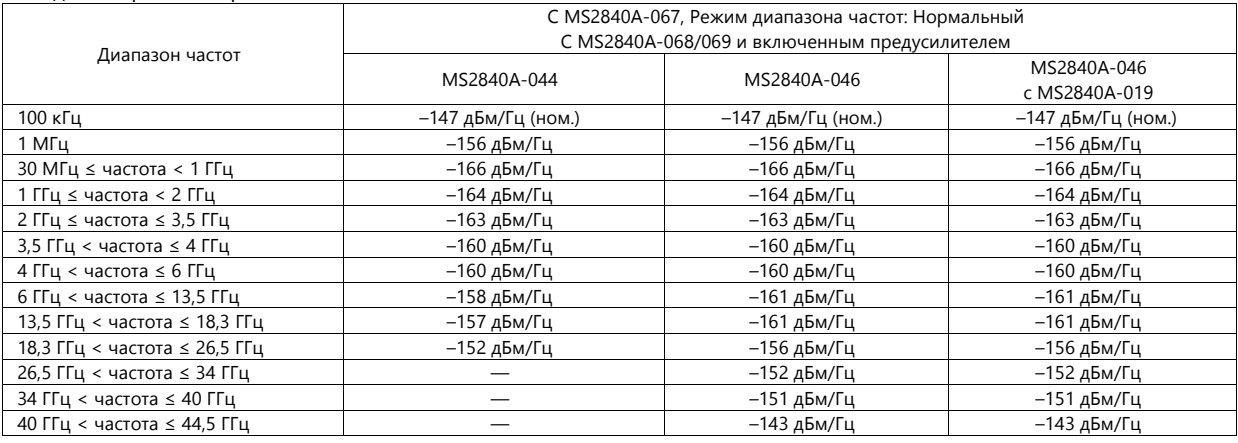

## MS2840A-044/046

Обход СВЧ-преселектора: ВЫКЛ

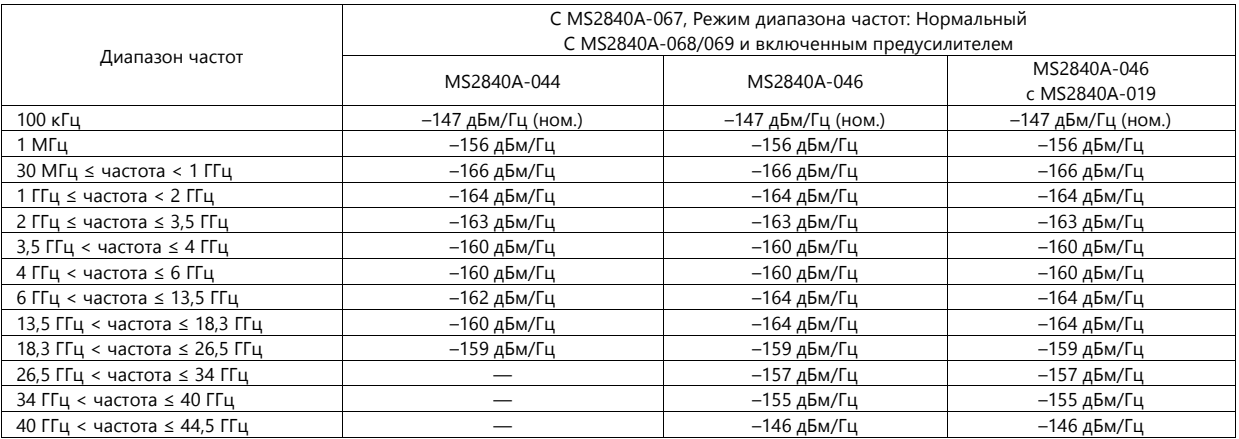

#### <span id="page-17-0"></span>**Суммарная амплитудная погрешность**

При температуре от 18 °C до 28 °C, без MS2840A-051/151 или с выключенной функцией снижения уровня собственных шумов,

Выбор времени автоматической развертки: Нормальный, 30 Гц ≤ Разрешение по полосе пропускания ≤ 1 МГц, Обнаружение: Положительный, НК

Исключая влияние уровня собственных шумов и время выполнения БПФ (Отображение: вкл.)

Предусилитель выкл.: Входной аттенюатор≥ 10 дБ, Уровень на входе смесителя ≤– 10 дБм,

Предусилитель вкл.: Входной аттенюатора = 10 дБ, Уровень на входе предусилителя ≤– 30 дБм,

Суммарная амплитудная погрешность вычисляется из среднеквадратической погрешности частотных характеристик ВЧ сигнала, нелинейности шкалы опорного уровня и погрешности переключения входного аттенюатора

#### MS2840A-040/041

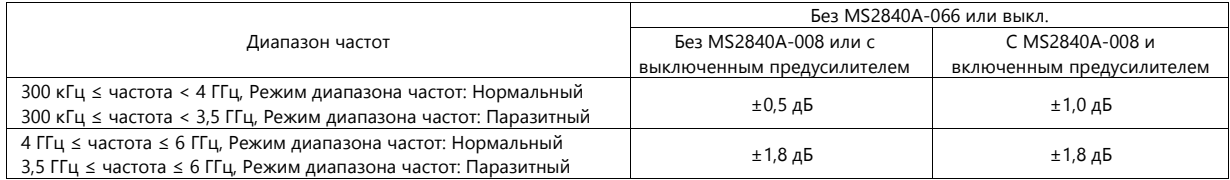

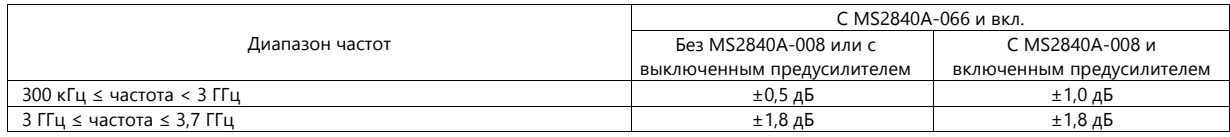

#### MS2840A-044/046

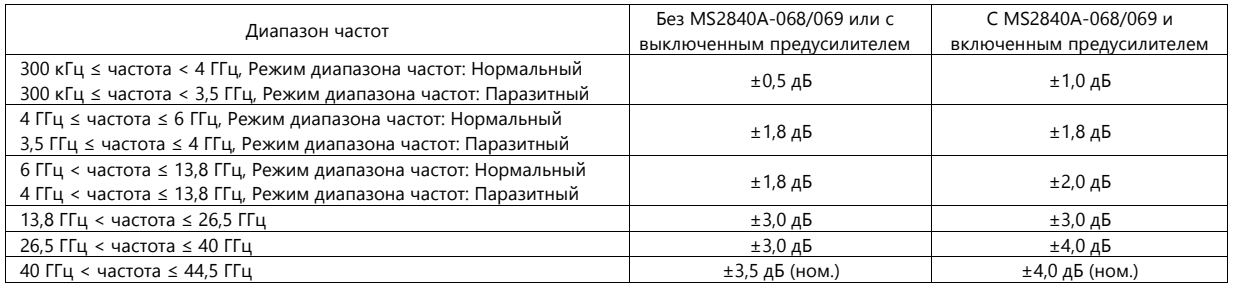

#### <span id="page-17-1"></span>**Двухтональные интермодуляционные искажения третьего порядка**

MS2840A-040/041

Без MS2840A-008 или с выключенным предусилителем:

При температуре от 18 °C до 28 °C, с уровнем на входе смесителя: –15 дБм (на волну)

и с использованием разделения ≥ 300 кГц, при разрешении по полосе пропускания (RBW) ≤ 30 кГц:

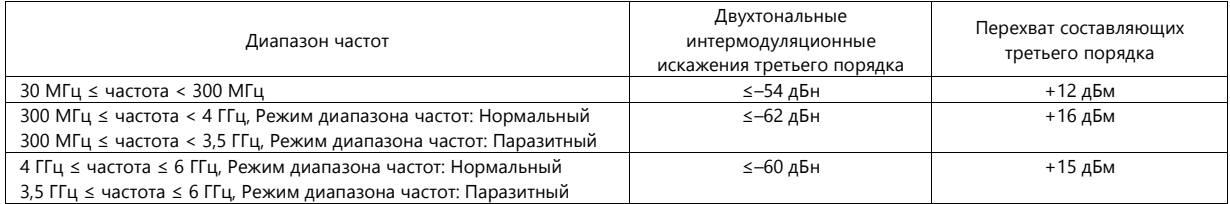

C MS2840A-008 и включенным предусилителем

При температуре от 18 °C до 28 °C, c уровнем на входе предусилителя: – 45 дБм (на волну) и с использованием разделения ≥ 300 кГц при разрешении по полосе пропускания (RBW) ≤ 30 кГц:

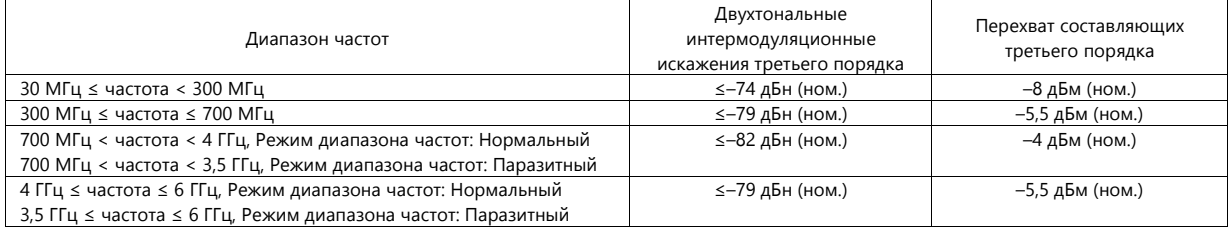

## Режим аттенюатора: E-ATT Комбинированный,

Без MS2840A-008, или с выключенным предусилителем:

При температуре от 18 °C до 28 °C, с уровнем на входе смесителя: – 15 дБм (на волну) и с использованием разделения ≥ 300 кГц при разрешении по полосе пропускания (RBW) ≤ 30 кГц:

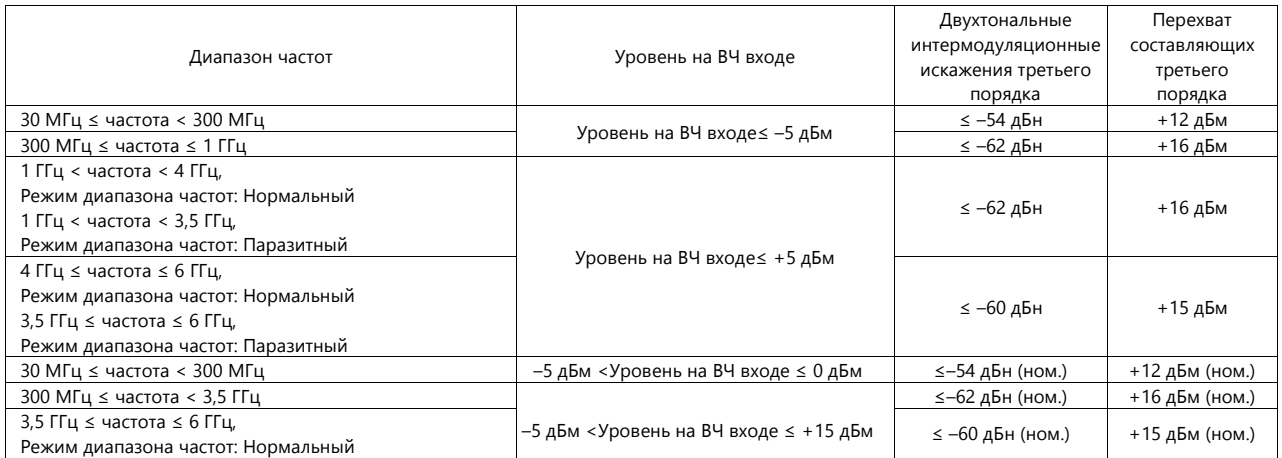

MS2840A-044/046

Без MS2840A-068/069 или с выключенным предусилителем,

При температуре от 18 °C до 28 °C, с уровнем на входном смесителе: – 15 дБм (на волну) и с использованием

разделения ≥ 300 кГц при разрешении по полосе пропускания (RBW) ≤ 30 кГц:

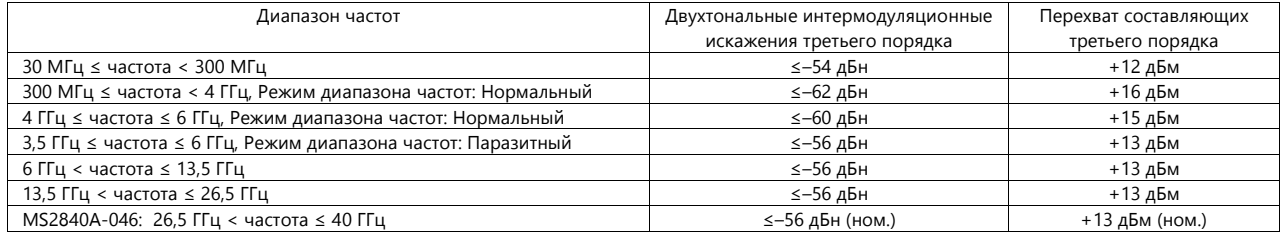

C MS2840A-067 и c выключенной опцией «Обход СВЧ-преселектора», и c MS2840A-068/069 и включенным предусилителем, при температуре от 18 °C до 28 °C, c уровнем на входе предусилителя: –45 дБм (на волну) и с использованием разделения ≥ 300 кГц при разрешении по полосе пропускания (RBW) ≤ 30 кГц:

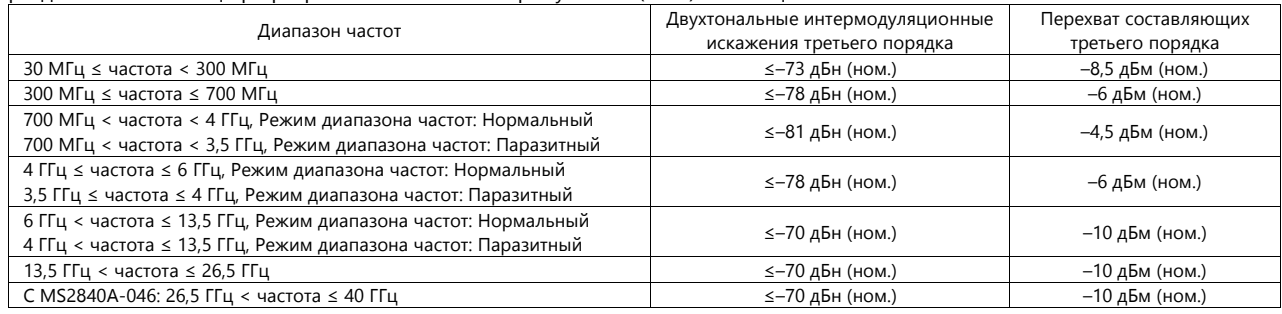

При режиме аттенюатора Е-АТТ Комбинированный

Без MS2840A-008/068/069 и с выключенным предусилителем, при температуре от 18 °C до 28 °C, с уровнем на входном смесителе: –15 дБм (на волну) и с использованием разделения ≥ 300 кГц при разрешении по полосе пропускания (RBW) ≤ 30 кГц:

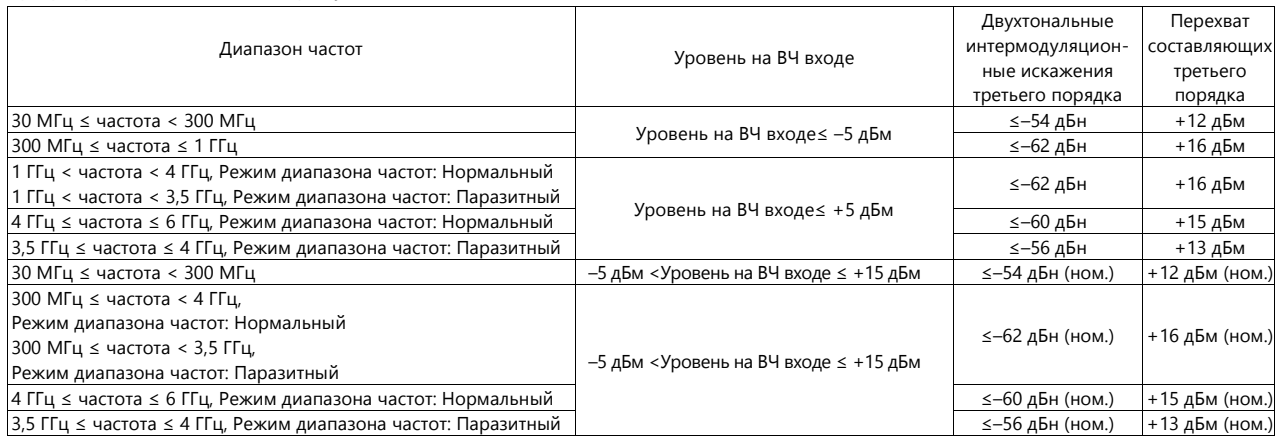

#### <span id="page-19-0"></span>**Избирательность по зеркальному каналу**

MS2840A-040/041

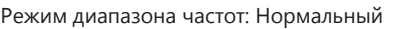

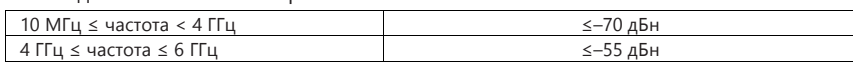

C MS2840A-066 в работающем состоянии (MS2840A-066: Активизирована, Центральная частота: 3,6 ГГц или меньше, и полоса обзора ≤ 1 МГц в режиме анализатора спектра).

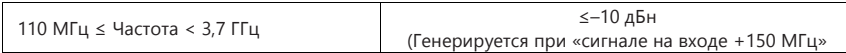

#### MS2840A-044/046

Режим диапазона частот: Нормальный: Когда MS2840A-067 НЕ установлена

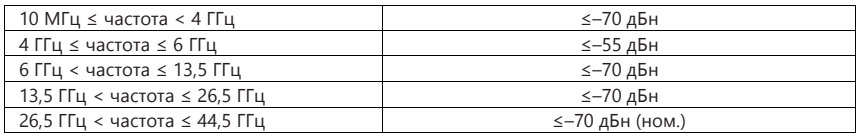

#### <span id="page-19-1"></span>**Многосигнальная избирательность**

MS2840A-040/041

C MS2840A-066 в работающем состоянии (MS2840A-066: Активизирована, Центральная частота: 3,7 ГГц или меньше, и полоса обзора ≤ 1 МГц в режиме анализатора спектра), уровень на входном смесителе: –15 дБм.

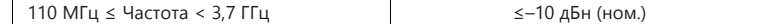

#### <span id="page-19-3"></span><span id="page-19-2"></span>**Развертка**

#### **Режим развертки**

Непрерывная, однократная

#### <span id="page-19-4"></span>**Время развертки**

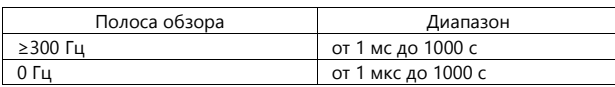

## <span id="page-19-6"></span><span id="page-19-5"></span>**Отображение сигнала**

#### **Детектор**

Положительный и Отрицательный, Положительный пик, Выборка, Отрицательный пик, Среднеквадратичное

#### <span id="page-19-7"></span>**Число точек измерительной трассы**

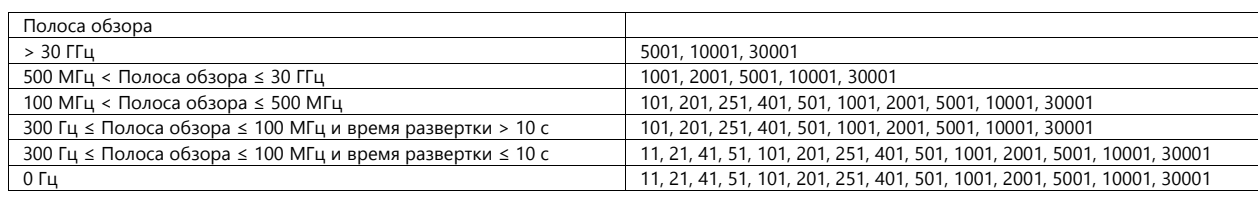

#### <span id="page-19-8"></span>**Шкала**

Логарифмическая шкала

10 дел/ 12 дел: от 0,1 до 20 дБ/дел, в последовательности 1-2-5 Линейная шкала

10 дел: от 1 до 10 %/дел, в последовательности 1-2-5

#### <span id="page-20-0"></span>**Функция сигнала запуска (триггера)**

Режим запуска: Свободный ход (запуск выкл.), Видео, Видео ШП ПЧ, Внешний источник, Фрейм, Маркер ГС (с опцией 020/021)

#### <span id="page-20-1"></span>**Функция стробирования**

Режим стробирования: Выкл, Видео ШП ПЧ, Внешний источник, Фрейм, Маркер ГС (с опцией 020/021)

## <span id="page-20-3"></span><span id="page-20-2"></span>**Режим измерения**

#### **Измерение мощности в соседнем канале**

Опорная величина: Полоса обзора полностью, Несущая полностью, Обе стороны несущей или Выбор несущей Характеристики соседнего канала: 3 канала × 2 (Нормальный режим), 8 каналов × 2 (Расширенный режим)

#### <span id="page-20-4"></span>**Среднее значение импульса**

Отображение средней мощности за указанное время в режиме временной области.

#### <span id="page-20-5"></span>**Мощность в канале**

Измерение абсолютных значений: дБм, дБм/Гц

#### <span id="page-20-6"></span>**Ширина занимаемой полосы (OBW)**

% от мощности, ниже на Х дБ

#### <span id="page-20-7"></span>**Спектральная маска эмиссии**

Измерение «Пик/Допуск»: выполняется оценка измерения в режиме «прошел/не прошел»

#### <span id="page-20-8"></span>**Паразитные эмиссии**

Измерение «Наихудший/Пики»: выполняется оценка измерения в режиме «прошел/не прошел»

#### <span id="page-20-9"></span>**Частотомер**

Точность частотомера

Полоса обзора ≤ 1 МГц, RBW = 1 кГц, Сигнал/шум ≥ 50 дБ, Время строба ≥ 100 мс

± (частота маркера × точность опорной частоты + (0,1 × N/Время строба [с] )) Гц

N: Порядок гармоники смесителя

#### <span id="page-20-10"></span>**Двухтональные интермодуляционные искажения третьего порядка**

Измерение интермодуляции третьего порядка (IM 3) и перехвата составляющих третьего порядка из двухтонального сигнала.

## <span id="page-21-0"></span>**Анализатор сигнала**

Отображение сигнала в режиме спектра, мощности ко времени и др. на основании данных, полученных за определенный промежуток времени.

## <span id="page-21-2"></span><span id="page-21-1"></span>**Общие настройки**

#### **Режим отображения**

Спектр, Мощность ко времени, Частота ко времени, Комплементарная интегральная функция распределения (CCDF), Спектрограмма, Фаза ко времени, Нет отображения

#### <span id="page-21-3"></span>**Полоса пропускания**

Выделение полосы анализа из центральной частоты

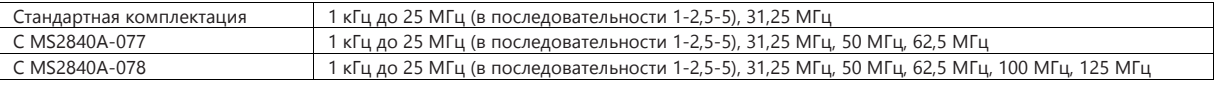

#### <span id="page-21-4"></span>**Частота дискретизации**

Устанавливается автоматически в зависимости от ширины анализируемой полосы

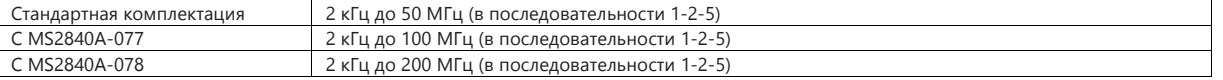

#### <span id="page-21-5"></span>**Период захвата**

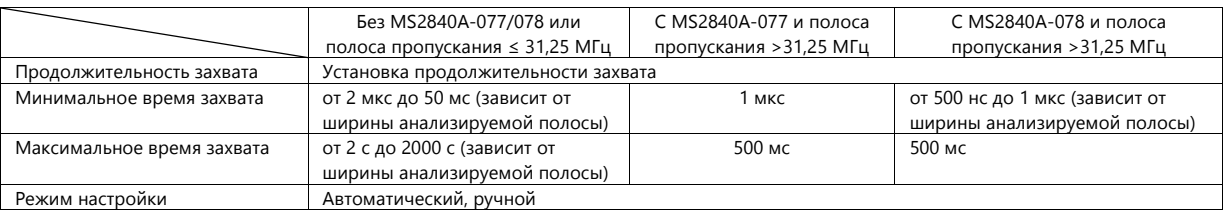

Полоса обзора частот определяет частоту дискретизации.

В таблице ниже показано максимальное время захвата на полосу обзора частот.

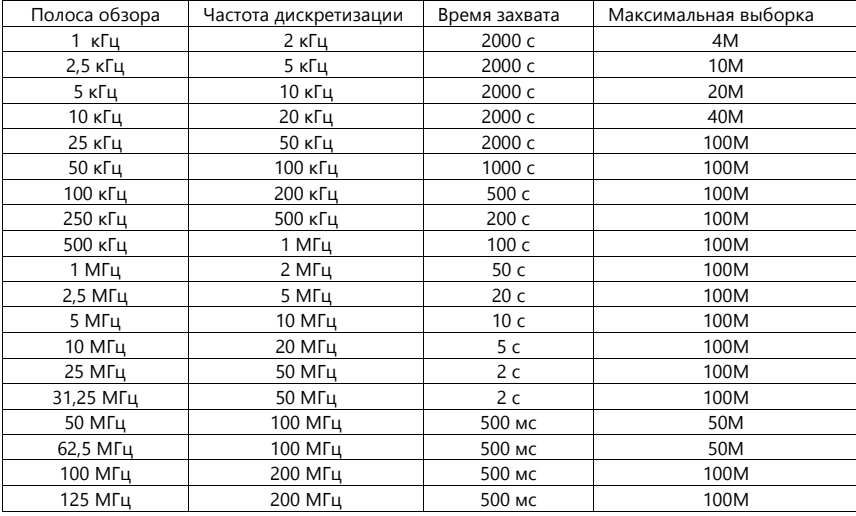

#### <span id="page-21-6"></span>**Сигнал запуска (триггер)**

Режим триггера: Свободный ход (запуск выкл.), Видео, Видео ШП ПЧ, Фрейм, Внешний источник (TTL), Маркер ГС (с опцией MS2840A-020/021)

## <span id="page-21-7"></span>**Разрешение АЦП**

16 бит (Без MS2840A-077/078 или при полосе пропускания ≤ 31,25 МГц)

## <span id="page-22-1"></span><span id="page-22-0"></span>**Функция отображения спектра**

Отображение спектра для случайного отрезка времени и частотного диапазона в полученном сигнале.

#### **Диапазон анализируемого интервала**

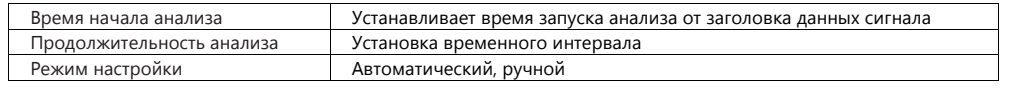

## <span id="page-22-2"></span>**Частота**

Центральная частота и полоса обзора может устанавливаться в пределах частотного диапазона сигнала.

Настройка частоты

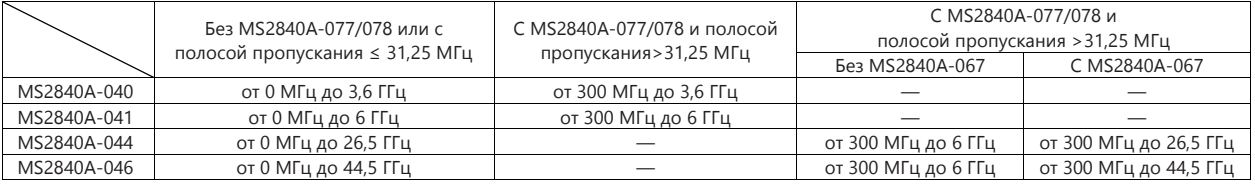

Точность частоты отображения

± (отображаемая частота × точность опорной частоты + частота полосы обзора × точность опорной частоты + разрешение по полосе пропускания (RBW) × 0,05 + 2×N + частота полосы обзора/(количество точек измерительной трассы – 1 )) Гц

N: Порядок гармоники смесителя

#### <span id="page-22-3"></span>**Разрешение по полосе пропускания**

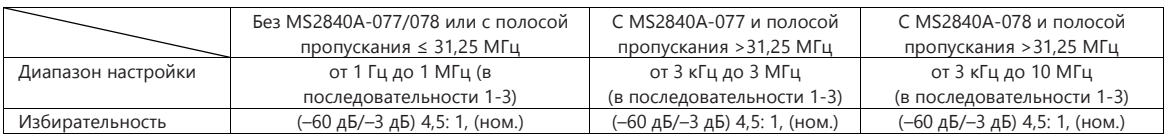

#### <span id="page-22-4"></span>**Амплитуда**

Суммарная амплитудная погрешность

При температуре от 18 °C до 28 °C, Разрешение по полосе пропускания: Автоматический режим, Обнаружение по времени: Среднее, Результат маркера: Интеграция или Пик (Погрешность), Центральная частота, CW (незатухающие колебания), исключая эффект влияния собственных шумов

Предусилитель выкл.: Входной аттенюатор≥ 10 дБ, Уровень на входе смесителя ≤ – 10 дБм, Предусилитель вкл.: Входной аттенюатор = 10 дБ, Уровень на входе предусилителя ≤ – 30 дБм,

Суммарная погрешность уровня вычисляется из среднеквадратической погрешности частотных характеристик ВЧ сигнала, нелинейности шкалы опорного уровня и погрешности переключения входного аттенюатора

#### MS2840A-040/041

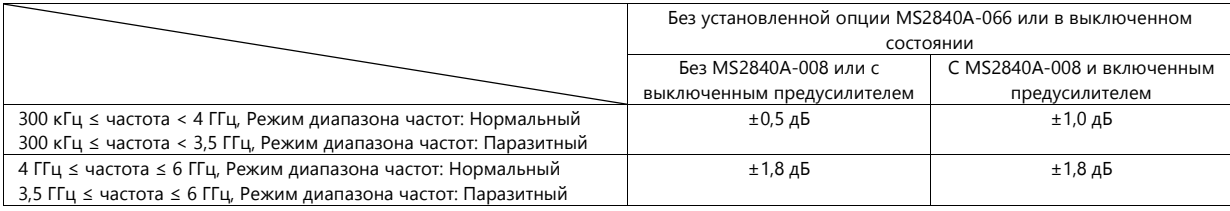

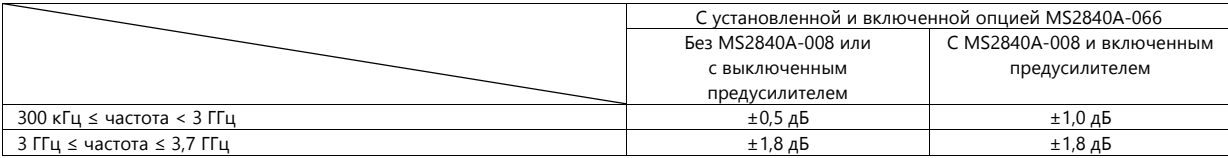

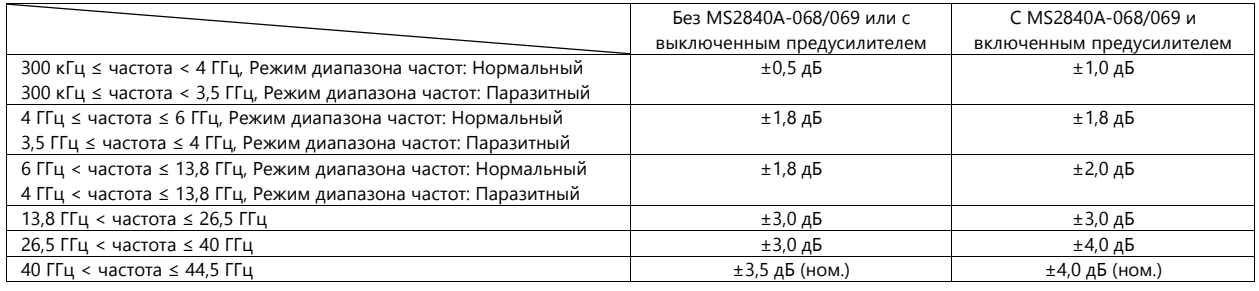

## <span id="page-23-0"></span>**АЧХ в полосе анализа сигнала**

### MS2840A-040/041

Без MS2840A-077/078 или при полосе пропускания ≤ 31,25 МГц, на основании уровня центральной частоты, при температуре от 18 °C до 28 °C, в центральной частоте ± 10 МГц

Опция MS2840A-066 НЕ установлена или отключена

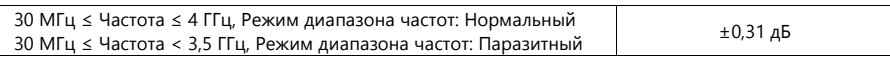

Опция MS2840A-066 установлена и включена

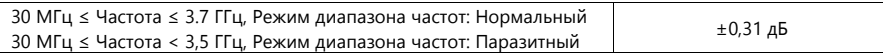

MS2840A-044/046

Без MS2840A-067/068/077/078 или при полосе пропускания ≤ 31,25 МГц, на основании уровня центральной частоты, при температуре от 18 °C до 28 °C, в центральной частоте ± 10 МГц

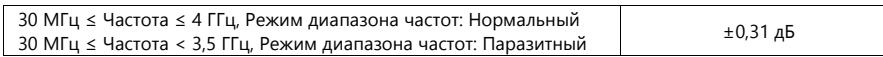

## <span id="page-23-1"></span>**Отображаемый средний уровень шума (DANL)**

При температуре от 18 °C до 28 °C, Обнаружение во временной области: Среднее, входной аттенюатор: 0 дБ

#### MS2840A-040/041

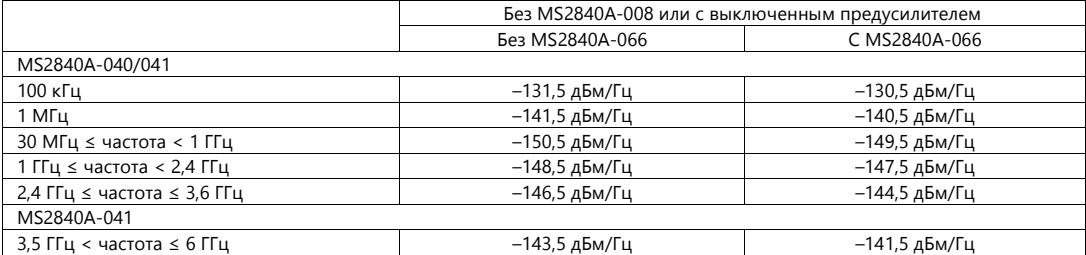

#### MS2840A-040/041

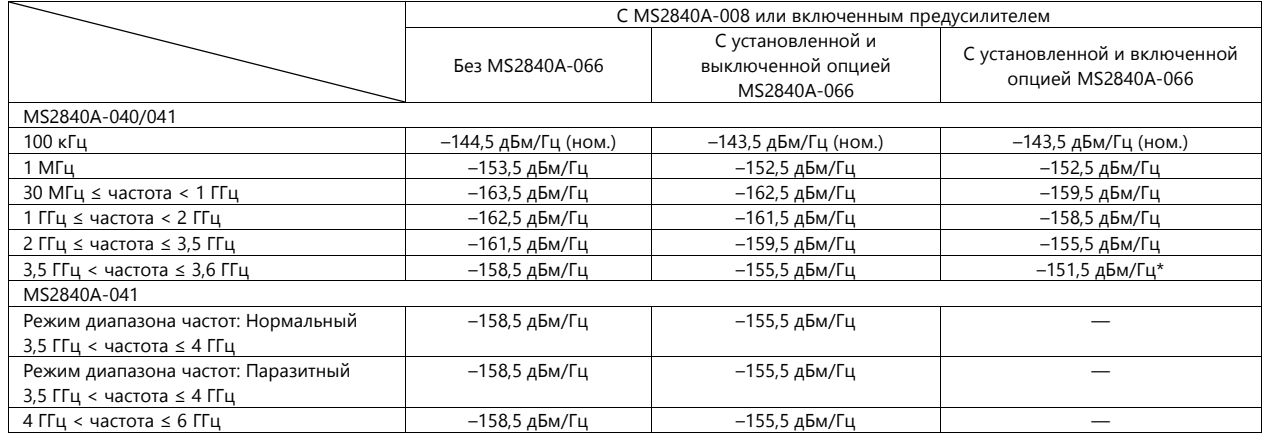

\*: до 3,7 ГГц

MS2840A-044/046

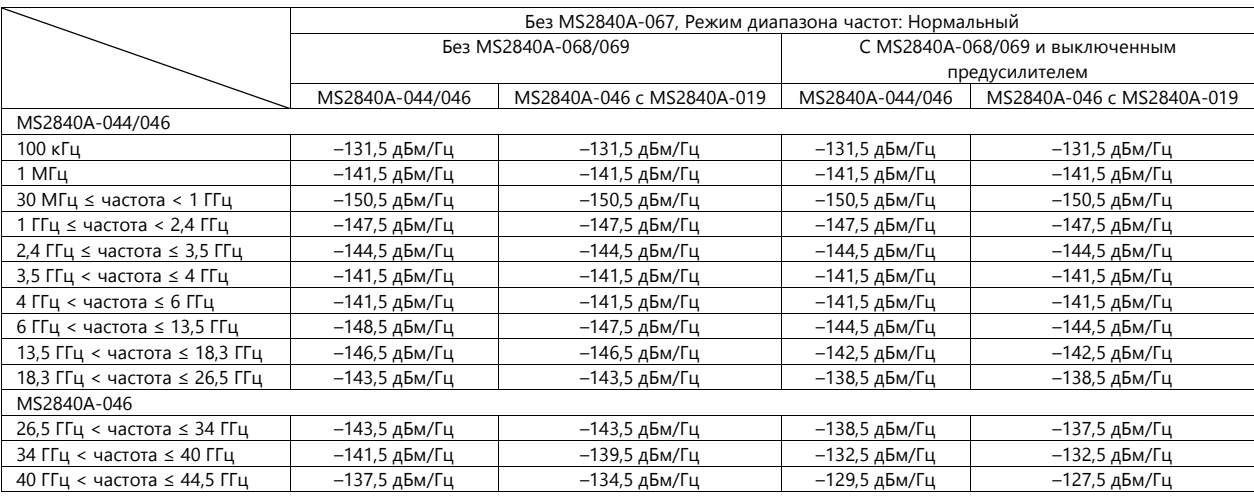

#### MS2840A-044/046

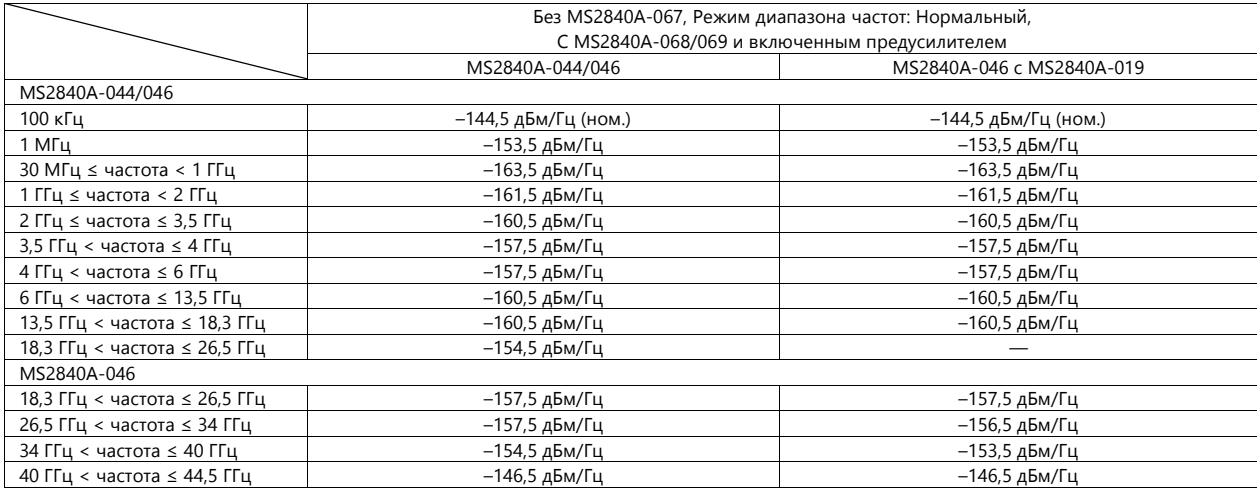

## MS2840A-040/041

C MS2840A-077/078, полоса пропускания: >31,25 МГц

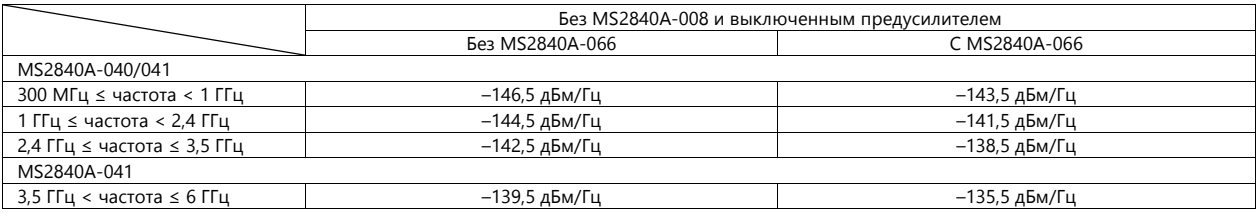

## MS2840A-040/041

C MS2840A-077/078, полоса пропускания: >31,25 МГц

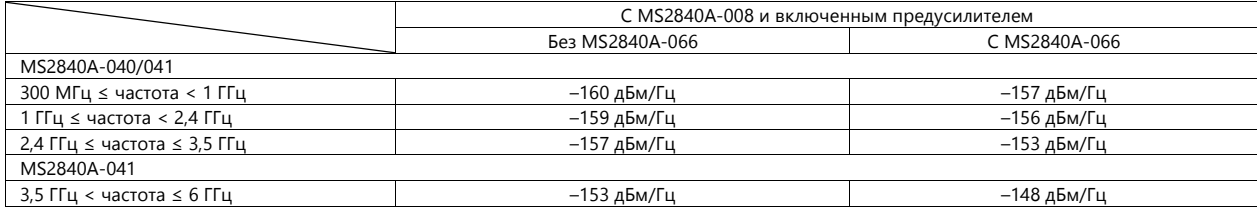

MS2840A-044/046

C MS2840A-077/078, полоса пропускания: >31,25 МГц

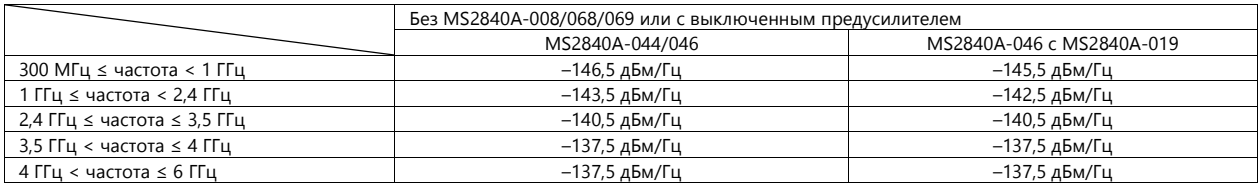

#### MS2840A-044/046

C MS2840A-077/078, полоса пропускания: >31,25 МГц

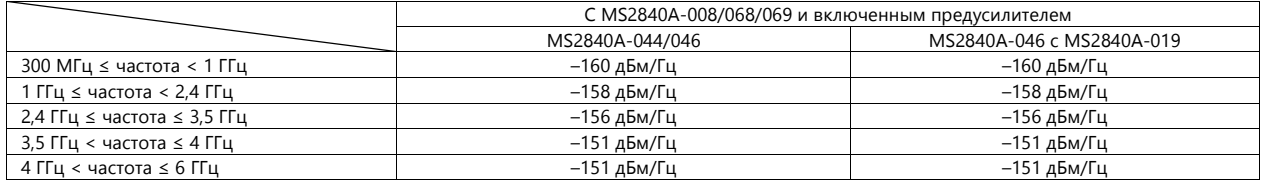

#### MS2840A-044/046

C MS2840A-077/078, c MS2840A-067, полоса пропускания: >31,25 МГц

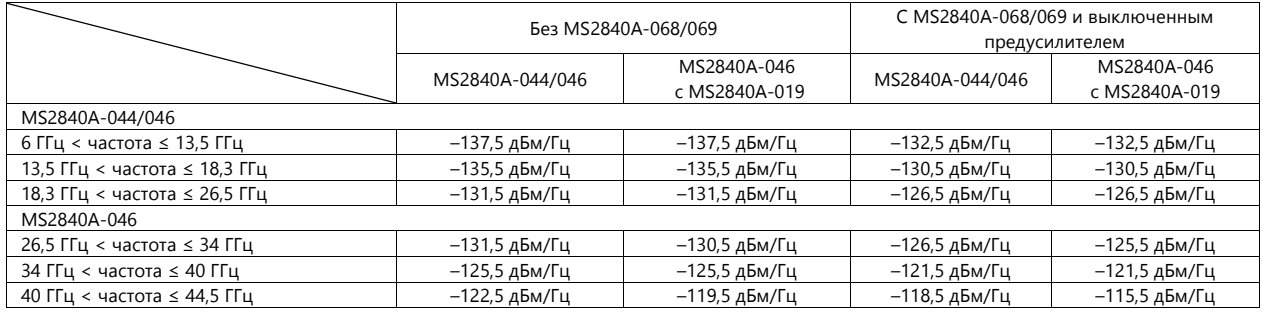

MS2840A-044/046

C MS2840A-077/078, c MS2840A-067, полоса пропускания: >31,25 МГц

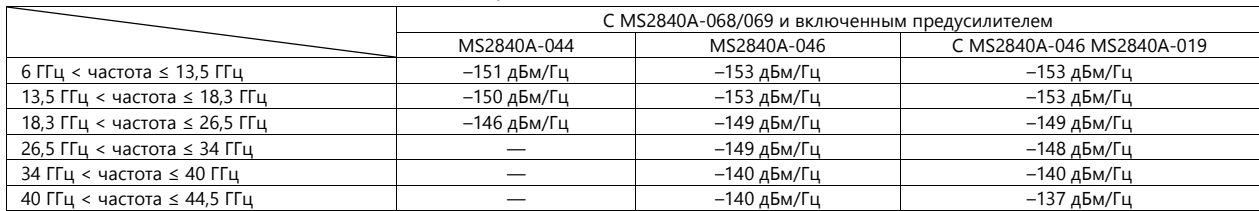

#### <span id="page-26-0"></span>**Режим измерения**

#### Измерение мощности в соседнем канале (АСР)

Опорная величина: Полоса обзора полностью, Несущая полностью, Обе стороны несущих или Выбор несущей Характеристики соседнего канала: 3 канала × 2

#### Мощность в канале

Измерение абсолютного значения: дБм, дБм/Гц

Ширина занимаемой полосы (OBW)

% от мощности, ниже на Х дБ

## <span id="page-26-2"></span><span id="page-26-1"></span>**Отображение мощности ко времени**

Отображение изменения мощности со временем для захваченного сигнала

#### **Диапазон анализируемого интервала**

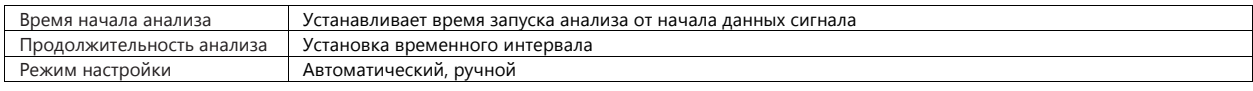

#### <span id="page-26-3"></span>**Разрешение по полосе пропускания**

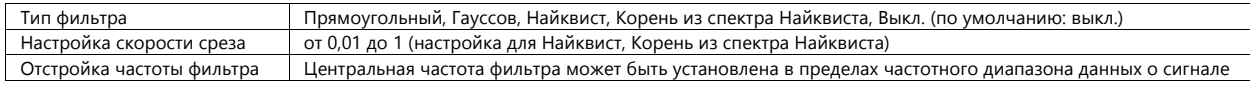

#### <span id="page-26-4"></span>**Режим измерения**

Измерение «от пика до пика»

Измерение с помощью глубины АМ или функции маркера

+Пик, –Пик, (П-П)/2, Среднее

Средняя мощность импульса

Измерение средней мощности импульса

#### <span id="page-26-6"></span><span id="page-26-5"></span>**Отображение частоты ко времени**

Отображение колебаний частоты во времени для входного сигнала, полученного из захваченных данных

#### **Диапазон анализируемого интервала**

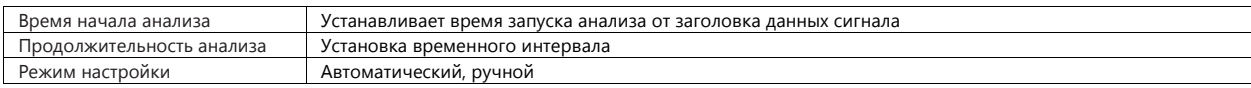

#### <span id="page-26-7"></span>**Диапазон рабочего уровня**

от –17 до +30 дБм (Входной аттенюатор ≥ 10 дБ)

#### <span id="page-26-8"></span>**Частота (вертикальная ось)**

Центральная частота и полоса обзора могут устанавливаться в пределах частотного диапазона сигнала Отображаемый диапазон частоты: Возможность выбора 1/25, 1/10, 1/5 и 1/2 ширины анализируемой полосы Диапазон частоты на входе: от 10 МГц до 6 ГГц

Точность отображаемой частоты:

Уровень на входе от –17 до +30 дБм, полоса обзора ≤31,25 МГц, шкала = полоса обзора/25, CW ±(точность опорного гетеродина × центральная частота + диапазон отображаемой частоты ×0,01) Гц

Измерение «от пика до пика»

Измерение с помощью отклонения ЧМ или функции маркера

+Пик, –Пик, (П-П)/2, Среднее

Измерение частотно-модулированных незатухающих колебаний (FMCW)

Пик погрешности ЧМ, СКЗ погрешности ЧМ, девиация, частота, длительность

Диапазон измерения может быть установлен посредством автоматического обнаружения или маркера.

#### <span id="page-27-1"></span><span id="page-27-0"></span>**Отношение фазы ко времени**

Отображение изменения мощности входного сигнала, полученного из захваченных данных, со временем.

#### **Диапазон анализируемого интервала**

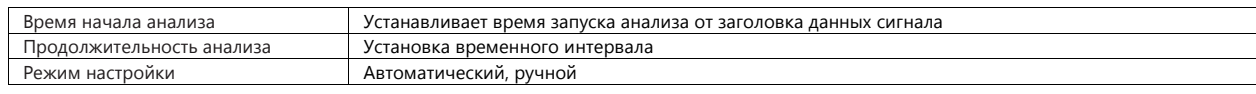

#### <span id="page-27-2"></span>**Фаза (вертикальная ось)**

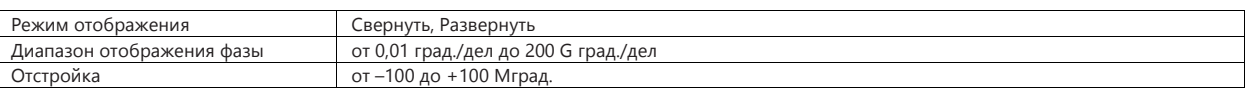

#### <span id="page-27-3"></span>**Комплементарная интегральная функция распределения (CCDF)**

Отображение комплементарной интегральной функции распределения (CCDF) и распределения вероятностей амплитуды (APD) сигнала, полученного в определенный момент.

#### <span id="page-27-4"></span>**Диапазон анализируемого интервала**

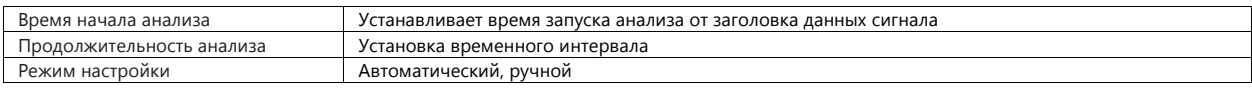

#### <span id="page-27-5"></span>**Режим отображения**

Графическое представление значений CCDF и APD

Разрешение гистограммы: 0,01 дБ

Числовое значение: Средняя мощность, максимальная мощность, коэффициент амплитуды нагрузки

#### <span id="page-27-6"></span>**Разрешение по полосе пропускания**

Тип фильтра: Прямоугольный, Выкл. (по умолчанию: выкл.) Отстройка частоты фильтра: Центральная частота фильтра может быть установлена в частотном диапазоне сигнала

#### <span id="page-27-8"></span><span id="page-27-7"></span>**Спектрограмма**

Отображение спектра в выбранном временном интервале в полученных данных о сигнале.

#### **Диапазон анализируемого интервала**

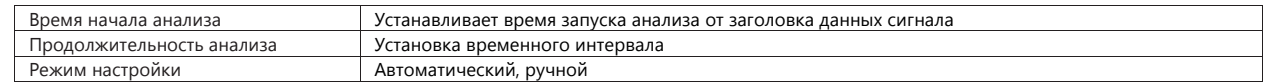

#### <span id="page-27-9"></span>**Частота**

Центральная частота и полоса обзора могут устанавливаться в частотном диапазоне сигнала

#### <span id="page-27-10"></span>**Разрешение по полосе пропускания**

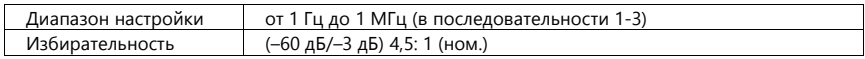

#### <span id="page-27-12"></span><span id="page-27-11"></span>**Функция оцифровки**

Запись выводимых данных о сигнале на внутренний твердотельный диск или внешнее устройство

#### **Данные о сигнале**

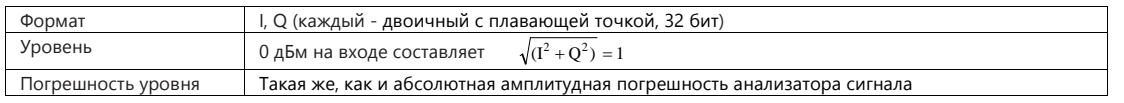

#### <span id="page-27-13"></span>**Вывод на внешние устройства**

Возможность вывода на внешний ПК по Ethernet

## <span id="page-28-0"></span>**Режим воспроизведения**

Анализ измерительных трасс сохраненных данных о сигнале

Характеристики пригодных для измерения данных о сигнале: I, Q (Двоичный)

Комбинация полосы обзора, частоты дискретизации и минимального объема выборки данных

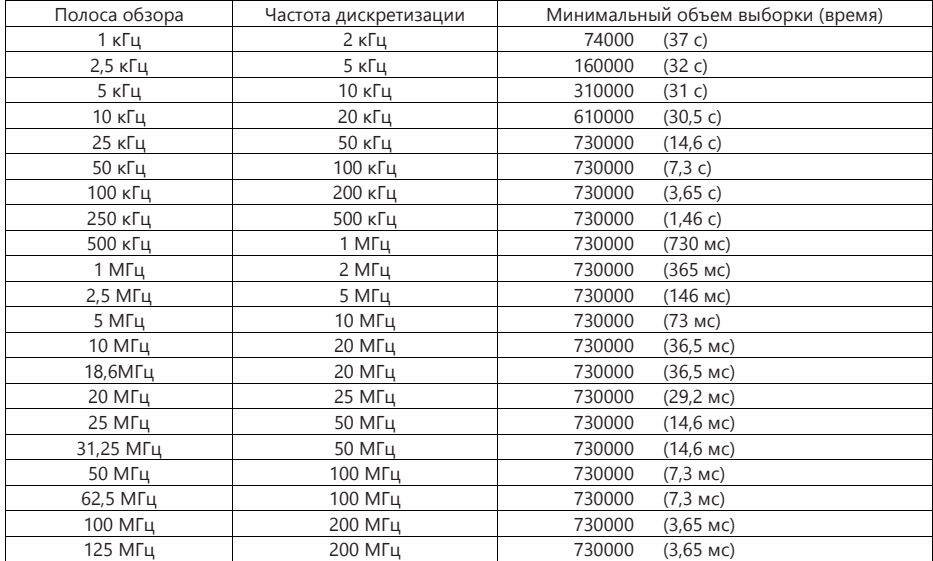

## <span id="page-29-1"></span><span id="page-29-0"></span>**ВЧ вход**

MS2840A-040/041/044

Передняя панель, N-J, 50 Ом

КСВН: входной аттенюатор ≥ 10 дБ, от 18º до 28º C

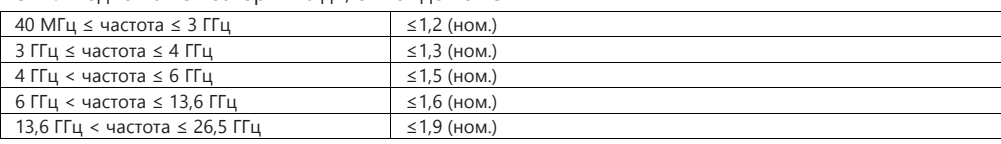

C MS2840A-046

Разъем: Передняя панель, K-J, 50 Ом

КСВН: При температуре от 18 °C до 28 °C, входной аттенюатор ≥ 10 дБ

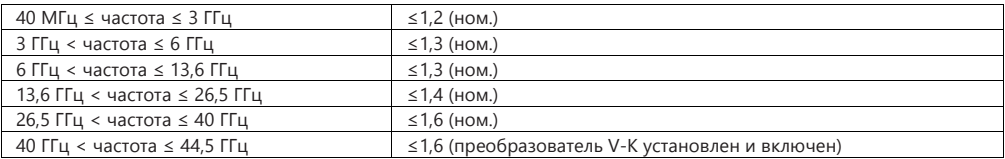

## <span id="page-29-2"></span>**Вывод первого сигнала гетеродина**

Разъем для внешнего смесителя

Доступно только для моделей MS2840A-044/046.

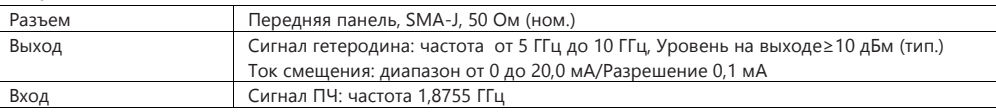

## <span id="page-29-3"></span>**Вывод ПЧ**

.<br>Разъем для вывода первого сигнала ПЧ, вывод сигнала до применения полосового фильтра.<br>Далекция последник в село со село в 244/046.

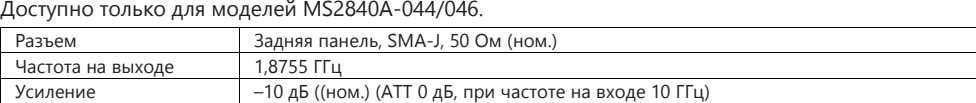

## <span id="page-29-4"></span>**Ввод внешнего опорного сигнала**

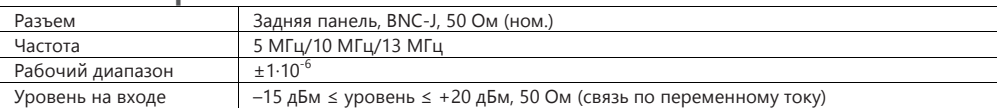

## <span id="page-29-5"></span>**Вывод опорного сигнала**

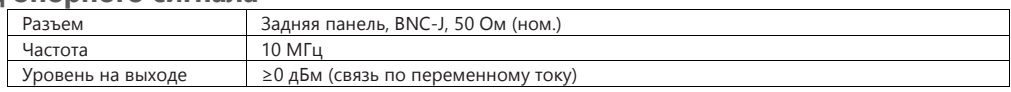

## <span id="page-29-6"></span>**Вывод состояния развертки**

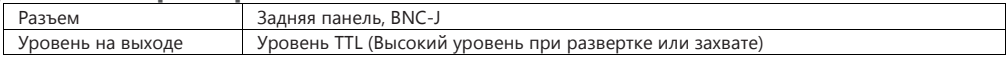

#### <span id="page-30-0"></span>**Ввод сигнала запуска анализатора сигналов**

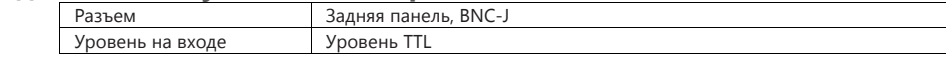

## <span id="page-30-1"></span>**Ввод сигнала запуска генератора сигналов**

Доступно при наличии установленной опции MS2840A-020/021.

![](_page_30_Picture_162.jpeg)

## <span id="page-30-3"></span><span id="page-30-2"></span>**Внешнее управление**

#### **Ethernet (10/100/1000 Base-T)**

Разъем: Задняя панель, RJ- 45

#### <span id="page-30-4"></span>**GPIB**

Совместимость с IEEE 488.2

![](_page_30_Picture_163.jpeg)

#### <span id="page-30-5"></span>**USB (B)**

Совместимость с USB 2.0 Разъем: Задняя панель, разъем USB-B

#### <span id="page-30-6"></span>**USB**

Совместимость с USB 2.0 Возможность сохранения копии на внешнее устройство, совместимое с USB, и сохранения настроек главного блока. Разъем: USB-A Разъем (2 порта на передней панели, 2 порта на задней панели)

## <span id="page-30-7"></span>**Выход монитора**

Разъем: Задняя панель, совместимость с VGA, mini D-SUB 15 контактов

#### <span id="page-30-8"></span>**AUX**

Используется в качестве ввода/вывода вспомогательного устройства. Разъем: Задняя панель, 50 контактов (Соответствует DX 10 A- 50S)

## <span id="page-31-0"></span>**Генератор шума**

Функция доступна при наличии установленной Опции 017.

![](_page_31_Picture_1078.jpeg)

Поддержка генераторов шума из серии Noisecom NC 346. Модели серии NC 346 и сводные технические данные см. ниже. Подробные характеристики генераторов шума серии NC 346 см. в соответствующем каталоге и техническом описании.

![](_page_31_Picture_1079.jpeg)

#### Сводные технические данные генераторов шума серии NC 346.

\*1: Неравномерность менее ±2 дБ

\*2: Совместимость с SMA и APC3,5

\*3: Всегда использовать в комбинации с фильтром постоянной составляющей (DC block).

ENR – избыточный коэффициент шума

Обзор характеристик рекомендуемых фильтров постоянной составляющей и переходов

![](_page_31_Picture_1080.jpeg)

#### Обратные потери фильтра постоянной составляющей К261

![](_page_31_Figure_13.jpeg)

Типичные значения вносимых потерь на низких частотах, полученные на К261 в диапазоне от 1 кГц до 1 МГц.

![](_page_31_Figure_15.jpeg)

Значения вносимых потерь и обратных потерь, полученные на К261 в диапазоне от 40 МГц до 40 ГГц

Рекомендуемые комбинации фильтров постоянной составляющей/переходов для анализаторов сигналов серий MS2840A/MS2830A/MS269xA

|               | Модель         | Диапазон частот      | ВЧ разъем | Рекомендуемый фильтр<br>постоянной<br>составляющей<br>Наименование для<br>заказа | Рекомендуемый<br>переход<br>Наименование для<br>заказа |
|---------------|----------------|----------------------|-----------|----------------------------------------------------------------------------------|--------------------------------------------------------|
| Серия MS2840A | MS2840A-046    | от 9 кГц до 44,5 ГГц | K(F)      | K261                                                                             | Не требуется                                           |
| Серия MS2830A | MS2830A-040    | от 9 кГц до 3,6 ГГц  | N(F)      | Не требуется                                                                     | Не требуется                                           |
|               | MS2830A-041    | от 9 кГц до 6 ГГц    | N(F)      | Не требуется                                                                     | Не требуется                                           |
|               | MS2830A-043    | от 9 кГц до 13,5 ГГц | N(F)      | Не требуется                                                                     | Не требуется                                           |
|               | MS2830A-044    | от 9 кГц до 26,5 ГГц | N(F)      | J1554A                                                                           | J1398A                                                 |
|               | MS2830A-045    | от 9 кГц до 43 ГГц   | K(F)      | K261                                                                             | Не требуется                                           |
| Серия MS269xA | <b>MS2690A</b> | от 50 Гц до 6 ГГц    | N(F)      | J1555A                                                                           | J0004                                                  |
|               | <b>MS2691A</b> | от 50 Гц до 13,5 ГГц | N(F)      | J1555A                                                                           | J1398A                                                 |
|               | <b>MS2692A</b> | от 50 Гц до 26,5 ГГц | N(F)      | J1554A                                                                           | J1398A                                                 |

## <span id="page-32-0"></span>**Экран**

Цветной ЖКД XGA (Разрешение: 1024 × 768 ) Размер: 8,4 " ( диагональ 213 мм)

## <span id="page-32-1"></span>**Внешний смеситель**

Доступен только для модели MS2840A-044/046.

## <span id="page-32-2"></span>**Частота**

Диапазон частот: от 26,5 ГГц до 325 ГГц

## <span id="page-32-3"></span>**Частотные полосы**

![](_page_32_Picture_481.jpeg)

## <span id="page-32-4"></span>**Амплитуда**

![](_page_32_Picture_482.jpeg)

## <span id="page-32-5"></span>**Ввод/вывод**

![](_page_32_Picture_483.jpeg)

#### <span id="page-33-1"></span><span id="page-33-0"></span>**Электрические характеристики**

![](_page_33_Picture_654.jpeg)

<sub>!</sub>иапазоне гарантированного функционирования

#### <span id="page-33-2"></span>**Интерфейс**

![](_page_33_Picture_655.jpeg)

#### <span id="page-33-3"></span>**Общие характеристики**

![](_page_33_Picture_656.jpeg)

## <span id="page-33-4"></span>**Серия внешних смесителей MA2740C/MA2750C**

Серия внешних смесителей MA2740C/MA2750C (смесители на гармониках) поддерживает измерения спектра в диапазоне до 325 ГГц с высокой чувствительностью и меньшим порядком гармоник гетеродина, поскольку данные смесители выводят первые сигналы гетеродина в диапазоне от 5 ГГц до 10 ГГц.

![](_page_33_Picture_657.jpeg)

\*: Величина потерь на преобразование является типовым значением, находящимся рядом с центральной частотой каждой полосы, но не является гарантированной характеристикой.

![](_page_33_Figure_12.jpeg)

![](_page_33_Figure_13.jpeg)

DUT

Кабель SMA

**Схема подключения**

#### <span id="page-34-1"></span><span id="page-34-0"></span>**Габаритные размеры и масса**

![](_page_34_Picture_337.jpeg)

## <span id="page-34-2"></span>**Питание**

![](_page_34_Picture_338.jpeg)

## <span id="page-34-3"></span>**Температура**

![](_page_34_Picture_339.jpeg)

#### <span id="page-34-4"></span>**Экологические характеристики**

![](_page_34_Picture_340.jpeg)

## <span id="page-34-5"></span>**Центральный процессор, операционная система**

Для заказов с сентября 2020 года

![](_page_34_Picture_341.jpeg)

Для заказов до августа 2020 года

![](_page_34_Picture_342.jpeg)

## <span id="page-34-6"></span>**Опции**

## <span id="page-34-7"></span>**Рубидиевый генератор опорной частоты** − **Опция MS2840A-001/037**

Опция представляет собой кварцевый генератор опорной частоты 10 МГц с отличными начальными значениями стабильности частоты.

Прочие характеристики см. в разделе «Внутренний генератор опорной частоты».

#### <span id="page-34-8"></span>**Высокостабильный генератор опорной частоты** − **Опция MS2840A-002**

Генератор опорной частоты 10 МГц, повышающий стабильность частоты.

Прочие характеристики см. в разделе «Внутренний генератор опорной частоты».

Данная опция недоступна для MS2840A-044/046 (В стандартную комплектацию входит аналогичная функция).

## <span id="page-35-0"></span>**Расширение полосы анализа до 31,25 МГц** − **Опция MS2840A-005**

Полоса пропускания Функция для анализа в полосе пропускания 31,25 МГц (Входит в стандартную комплектацию MS2840A-040/041/044).

## <span id="page-35-1"></span>**Полоса анализа 10 МГц** − **Опция MS2840A-006**

Данная опция позволяет проводить анализ в полосе 10 МГц. (Входит в стандартную комплектацию).

#### <span id="page-35-2"></span>**Предусилитель** − **Опция MS2840A-008**

Данная опция позволяет повысить чувствительность в режимах анализатора спектра/сигналов и используется для изучения низкоуровневых сигналов, например, сигналов интерференции.

## <span id="page-35-3"></span>**Частота**

![](_page_35_Picture_384.jpeg)

#### <span id="page-35-4"></span>**Амплитуда**

![](_page_35_Picture_385.jpeg)

#### <span id="page-35-5"></span>**Расширение полосы анализа до 31,25 МГц** − **Опция MS2840A-009**

Функция для анализа в полосе пропускания 31,25 МГц. (Входит в стандартную комплектацию MS2840A-046)

#### <span id="page-35-7"></span><span id="page-35-6"></span>**Измерение фазового шума** − **Опция MS2840A-010**

Отображение характеристик фазового шума на логарифмической шкале.

![](_page_35_Picture_386.jpeg)

#### <span id="page-35-8"></span>**Дополнительный твердотельный диск** − **Опция MS2840A-011**

Съемный дополнительный твердотельный диск устанавливается в соответствующий слот на главном блоке MS2840A, предназначенный для данной опции, и позволяет увеличить объем места для хранения данных пользователя. Диск не имеет установленной ОС Windows. MS2840A отгружается с завода-изготовителя с установленной ОС. MS2840A позволяет установить только один дополнительный твердотельный диск. Данная опция полезна, когда необходимо передать прибор на калибровку, но при этом обеспечить защиту сохраненных пользовательских данных, например, результатов измерения.

#### <span id="page-35-9"></span>**Предквалификационные испытания на соответствие требованиям к ЭМС** − **Опция MS2840A-016**

Опция добавляет режим детектирования (Detection Mode) и параметр разрешения по полосе пропускания (RBW) для измерений ЭМС в режиме анализатора спектра.

![](_page_35_Picture_387.jpeg)

## <span id="page-36-0"></span>**Функция измерения коэффициента битовых ошибок** − **Опция MS2840A-026**

Доукомплектование функцией измерения коэффициента битовых ошибок

![](_page_36_Picture_399.jpeg)

## <span id="page-36-2"></span><span id="page-36-1"></span>**Векторный генератор сигналов** − **Опция MS2840A-020/021**

Основные данные о функционировании векторного генератора сигналов см. в брошюре «Информация об изделии MS2840A».

#### **Частота**

![](_page_36_Picture_400.jpeg)

#### <span id="page-36-3"></span>**Уровень на выходе**

Диапазон настройки

![](_page_36_Picture_401.jpeg)

Единица дБм, дБмкВ (с оконечным элементом, разомкнутый) Разрешение 0,01 дБ

Погрешность уровня на выходе

В режиме CW, при температуре от 18 °C до 28 °C: Без MS2840A-022

![](_page_36_Picture_402.jpeg)

#### C MS2840A-022

![](_page_37_Picture_503.jpeg)

Нелинейность уровня на выходе

В режиме CW, при температуре от 18 °C до 28 °C: Без MS2840A-022

Опорное значение уровня на выходе составляет –10 дБм

![](_page_37_Picture_504.jpeg)

C MS2840A-022

Опорное значение уровня на выходе составляет –15 дБм

![](_page_37_Picture_505.jpeg)

#### <span id="page-37-0"></span>**Выходной разъем**

Разъем N-J, 50 Ω (Передняя панель, выход ГС (Опция)) КСВН

При температуре от 18 °C до 28 °C:

![](_page_37_Picture_506.jpeg)

## <span id="page-37-1"></span>**Максимальный отраженный сигнал на входе**

Мощность отраженного сигнала на входе 0 В DC Макс.

![](_page_37_Picture_507.jpeg)

## <span id="page-37-2"></span>**Чистота сигнала**

Гармонический паразитный Уровень на выходе ≤+ 0 дБм, (Без MS2840A-022 ) Уровень на выходе ≤– 5 дБм, (C MS2840A-022 ) В режиме CW

![](_page_37_Picture_508.jpeg)

Негармонический паразитный

Уровень на выходе ≤+ 0 дБм, (Без MS2840A-022 )

Уровень на выходе ≤– 5 дБм, (C MS2840A-022 )

В режиме СW и при отстройке от частоты на выходе: 15 кГц или более

![](_page_37_Picture_509.jpeg)

#### <span id="page-38-0"></span>**Векторная модуляция**

![](_page_38_Picture_440.jpeg)

![](_page_38_Picture_441.jpeg)

Погрешность уровня от CW во время векторной модуляции

С сигналом АБГШ с полосой пропускания 5 МГц и при температуре от 18 °C до 28 °C При 100 МГц ≤ частота При уровне на выходе ≤ 0 дБм (Без MS2840A-022) или уровне на выходе ≤– 5 дБм (C MS2840A-022) ± 0,2 дБ

## <span id="page-38-1"></span>**Импульсная модуляция**

Отношение Вкл./Выкл.

![](_page_38_Picture_442.jpeg)

Время подъема/спада фронта ≤ 90 нс (от 10 до 90 %)

Частота повторения импульсов от DC до 1 МГц (Загрузка цикла 50 %)

Ввод внешнего сигнала импульсной модуляции

- Разъем Aux на задней панели
- TTL
- H: Вывод сигнала включен
- L: Вывод сигнала выключен

## <span id="page-38-2"></span>**Генератор сигнала**

Разрешение сигнала .<br>I/Q составляет 14, 15 или 16 бит

#### Выход маркера

![](_page_38_Picture_443.jpeg)

Возможность переключения между импульсными сигналами отрицательной и положительной логики Внутренний генератор опорных импульсов основной полосы

![](_page_39_Picture_340.jpeg)

Внешний генератор опорных импульсов основной полосы

![](_page_39_Picture_341.jpeg)

Память для хранения сигналов

![](_page_39_Picture_342.jpeg)

#### Ввод сигнала для запуска ГС: Запускает вывод шаблона сигнала в синхронизации с сигналом запуска

![](_page_39_Picture_343.jpeg)

Функция добавления АБГШ

Абсолютное значение отношения несущей к шуму C MS2840A-028 ≤ 40 дБ

#### <span id="page-39-0"></span>**Аналоговый режим для векторного генератора сигналов** − **Опция MS2840A-029**

Доукомплектование опции MS2840A-020/021 «Векторный генератор сигналов» (с 022) функцией аналогового генератора сигналов.

#### <span id="page-39-1"></span>**Низкий фазовый шум** − **Опция MS2840A-066**

Внутренний выделенный преобразователь частоты позволяет улучшить характеристики фазового шума в ОБП для ВЧ сигналов на входе.

#### **Предостережение при работе с опцией «Низкий фазовый шум»**

Принцип работы преобразователя частоты состоит в генерации паразитного выходного сигнала на конкретной частоте. В результате иногда данную опцию лучше не использовать, например, при измерении паразитных сигналов. Когда частота сигнала тестируемого устройства известна, частота приемника MS2840A установлена на 35 МГц выше данной частоты, измерение можно выполнять так, как будто функция низкого фазового шума отключена, поскольку наблюдать паразитный выходной сигнал возможности нет.

Однако, даже если частота сигнала тестируемого устройства неизвестна, измерение можно выполнять после установки функции низкого фазового шума в режим Off (выкл.) и проверки наличия сигнала примерно такого же уровня (другими словами, необходимо убедиться, что регистрируемый сигнал имеет правильные характеристики).

Паразитные сигналы могут быть следующими:

(1) Избирательность по зеркальному каналу

Генерируется, когда сигнал с частотой *fin* подается на ВЧ входной разъем MS2840A, а частота приемника MS2840A установлена на значение *fin* минус 150 МГц и более чем 110 МГц (c MS2840A-066). Уровень генерируемого сигнала составляет примерно –20 дБн.

(2) Многосигнальная избирательность

Генерируется, когда сигнал с частотой *fin* подается на ВЧ входной разъем MS2840A, а частота приемника MS2840A установлена на значение (*fin* ±75 МГц)/N–75 МГц (N=1, 2, 3 …), и более чем 110 МГц (с MS2840A-066/166). Уровень генерируемого сигнала составляет примерно –10 дБн.

<span id="page-40-0"></span>![](_page_40_Picture_400.jpeg)

#### <span id="page-40-1"></span>**Амплитуда**

![](_page_40_Picture_401.jpeg)

#### <span id="page-40-2"></span>**Паразитные сигналы**

![](_page_40_Picture_402.jpeg)

#### <span id="page-40-3"></span>**Прочее**

Данная опция недоступна для модели MS2840A-044/046

#### <span id="page-40-4"></span>**Обход СВЧ-преселектора** − **Опция MS2840A-067**

#### **Краткое описание:**

Обход преселектора (фильтр для ослабления избирательности по зеркальному каналу) позволяет улучшить АЧХ ВЧ сигнала и АЧХ в полосе анализа сигнала, в результате этого становится возможным улучшение показателя погрешности уровня.

#### **Замечания касательно значений по умолчанию при установке данной опции:**

Для улучшения АЧХ в полосе анализа значение по умолчанию устанавливается на «Включено» для режима анализатора сигнала и всегда установлено на «Включено» для всех остальных приложений.

Чтобы избежать измерения собственных зеркальных сигналов прибора, значение по умолчанию всегда устанавливается на «Выключено» для режима анализатора спектра.

## <span id="page-40-5"></span>**Частота**

![](_page_40_Picture_403.jpeg)

## <span id="page-40-6"></span>**Амплитуда**

АЧХ ВЧ сигнала

При температуре от 18 до 28 ºC, входной аттенюатор: 10 дБ

![](_page_40_Picture_404.jpeg)

Отображаемый средний уровень шума

См. «Отображаемый средний уровень шума (DANL)» в разделе «Анализатор спектра».

Избирательность по зеркальному каналу

Опция MS2840A-067 установлена, обход СВЧ преселектора ВЫКЛ.

![](_page_40_Picture_405.jpeg)

Опция MS2840A-067, обход СВЧ-преселектора включен.

Генерируется на частоте "1,8755 ГГц×2".

![](_page_40_Picture_406.jpeg)

<span id="page-41-1"></span><span id="page-41-0"></span>Диапазон настройки частоты

![](_page_41_Picture_370.jpeg)

Диапазон частот

![](_page_41_Picture_371.jpeg)

## <span id="page-41-2"></span>**Измерение коэффициента шума**

В пределах диапазона частот

Аттенюатор: 0 дБ\*

Диапазон от –20 до +40 дБ

\*: Рекомендуется использовать предусилитель

![](_page_41_Picture_372.jpeg)

#### <span id="page-41-3"></span>**Измерение усиления**

![](_page_41_Picture_373.jpeg)

#### <span id="page-41-4"></span>**Разрешение по полосе пропускания**

Диапазон настройки: от 100 кГц до 8 МГц

#### <span id="page-41-6"></span><span id="page-41-5"></span>**СВЧ-предусилитель** − **Опция MS2840A-068**

Данная опция позволяет усилить сигнал до первого смесителя с целью повышения чувствительности.

#### **Частота**

![](_page_41_Picture_374.jpeg)

## <span id="page-41-7"></span>**Амплитуда**

![](_page_41_Picture_375.jpeg)

#### <span id="page-41-8"></span>**Прочее**

Специализированная опция для MS2840A-046. Установка на MS2840A-040/041/044 невозможна.

<span id="page-42-1"></span><span id="page-42-0"></span>

Диапазон частот от 100 кГц до 26,5 ГГц

#### <span id="page-42-2"></span>**Амплитуда**

![](_page_42_Picture_383.jpeg)

#### <span id="page-42-3"></span>**Прочее**

Специализированная опция для MS2840A-046. Установка на MS2840A-040/041/044 невозможна.

## <span id="page-42-4"></span>**Расширение анализируемой полосы до 62,5 МГц/125 МГц** − **Опция MS2840A-077/078**

Расширение анализируемой полосы до 62,5 Мгц/125 МГц в режиме одного анализатора посредством обхода ограничивающего полосу фильтра, таких как преселектор, и выполнения быстрой выборки.

С другой стороны, поскольку избирательность по зеркальному каналу получается благодаря обходу фильтра подавления избирательности по зеркальному каналу, становится невозможно корректно измерить паразитные сигналы или сигналы за пределами анализируемой полосы и проанализировать сигналы.

#### <span id="page-42-5"></span>**Функции**

![](_page_42_Picture_384.jpeg)

## <span id="page-42-6"></span>**Частота**

![](_page_42_Picture_385.jpeg)

#### <span id="page-42-7"></span>**Амплитуда**

уровня

См. «Отображаемый средний уровень шума (DANL)» в разделе «Анализатор сигналов».

спектра».

#### Избирательность по зеркальному каналу

![](_page_42_Picture_386.jpeg)

![](_page_42_Picture_387.jpeg)

## <span id="page-43-0"></span>**Аналоговый генератор сигналов 3,6 ГГц** − **Опция MS2840A-088**

Доукомплектование MS2840A функцией аналогового генератора сигналов.

Аналоговый генератор сигналов используется в комбинации с программным обеспечением для аналоговых измерений MX269018А.

Подробнее о функциях и характеристиках см. в описании измерительного программного обеспечения серии MX2690xxA. Установка опции невозможна при наличии установленной опции MS2840A-020/021.

#### <span id="page-43-1"></span>**Частота**

![](_page_43_Picture_211.jpeg)

#### <span id="page-43-2"></span>**Уровень на выходе**

![](_page_43_Picture_212.jpeg)

#### <span id="page-43-3"></span>**Векторный режим для аналогового генератора сигналов** − **Опция MS2840A- 189**

Доукомлектование MS2840A-088 режимом векторной модуляции.

## <span id="page-43-4"></span>**Аттенюатор с шагом 2 дБ для диапазона миллиметровых волн** − **Опция MS2840A-019**

Улучшение характеристик разрешения ступенчатого (механического) аттенюатора с 10 дБ (стандартное исполнение) до 2 дБ на модели с диапазоном 44,5 ГГц.

#### <span id="page-43-5"></span>**Амплитуда**

#### Входной аттенюатор

См. «Диапазон входного аттенюатора» в разделе «Анализатор сигналов/ Анализатор спектра».

Погрешность переключения входного аттенюатора

См. «Погрешность переключения входного аттенюатора» в разделе «Анализатор сигналов/ Анализатор спектра».

Отображаемый средний уровень шума (DANL)

См. «Отображаемый средний уровень шума (DANL)» в разделе «Анализатор спектра».

См. «Отображаемый средний уровень шума (DANL)» в разделе «Анализатор сигналов».

## <span id="page-44-0"></span>**Снижение уровня собственных шумов** − **Опция MS2840A-051**

При измерении сигналов с помощью MS2840A или с подключением к MS2840A внешнего смесителя данная опция позволяет оценить влияние уровня собственных шумов используемых измерительных устройств и снизить влияние данного фактора на результаты измерения.

Функции данной опции могут использоваться только в режиме анализатора спектра.

## <span id="page-44-1"></span>**Снижение уровня собственных шумов**

Если не указано иначе, предполагается, что используются следующие настройки.

Внутриполосная мощность на Гц измеряется на каждой полосе частот с использованием следующих настроек при температуре от 18 °C до 28 °C, Детектор = Выборка, RBW = 1 МГц, VBW = 1 Гц (Усреднение мощности),

Входной аттенюатор = 0 дБ, оконечная нагрузка на 50 Ом.

Ручная подстройка преселектора = 0 Гц и после выполнения анализа уровня шума,

Центральная частота: (Центральная частота каждой полосы частот + π × 1000000 ) Гц

Полоса обзора: полоса пропускания каждой полосы частот/ 10

#### MS2840A-040/041

C MS2840A-051, Полоса обзора: 1 МГц

![](_page_44_Picture_472.jpeg)

MS2840A-040/041

C MS2840A-051

![](_page_44_Picture_473.jpeg)

#### MS2840A-044/046

C MS2840A-051, Внешний смеситель: выкл.

![](_page_44_Picture_474.jpeg)

#### MS2840A-044/046 C MS2840A-051, Внешний смеситель: выкл.

![](_page_45_Picture_289.jpeg)

MS2840A-044/046

C MS2840A-051, Внешний смеситель: Вкл.,

При использовании внешнего смесителя

После выполнения анализа уровня шума внешнего смесителя и настройки полосы обзора на значение, равное каждой полосе/100 c внешним смесителем,

![](_page_45_Picture_290.jpeg)

Тем не менее, ослабление уровня собственного шума зависит от используемого внешнего смесителя.

![](_page_45_Picture_8.jpeg)